Министерство образования и молодежной политики Свердловской области государственное автономное профессиональное образовательное учреждение Свердловской области

## «Ирбитский мотоциклетный техникум» (ГАПОУ СО «ИМТ»)

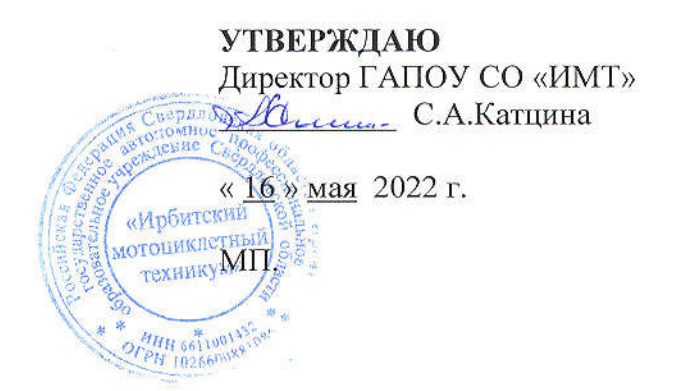

# ПРОГРАММА ПОДГОТОВКИ СПЕЦИАЛИСТОВ СРЕДНЕГО ЗВЕНА СПЕЦИАЛЬНОСТЬ 09.02.07. ИНФОРМАЦИОННЫЕ СИСТЕМЫ И ПРОГРАММИРОВАНИЕ

# ФОНД ОЦЕНОЧНЫХ СРЕДСТВ

## КОНТРОЛЬНО-ИЗМЕРИТЕЛЬНЫЕ МАТЕРИАЛЫ

## ЭЛЕМЕНТ ОБРАЗОВАТЕЛЬНОЙ ПРОГРАММЫ

#### ПРОФ ЕССИОНАЛЬНЫЕ МОДУЛИ

- ПМ.02. Осуществление интеграции программных модулей
- ПМ.03. Ревьюирование программных модулей
- ПМ.05. Проектирование и разработка информационных систем
- ПМ.06. Сопровождение информационных систем
- ПМ.07. Соадминистрирование баз данных и серверов

#### РАССМОТРЕНО

цикловой комиссией специальности 09.02.04 Информационные системы (по отраслям) ГАПОУ СО «ИМТ» Протокол № 13 от «27» апреля 2022 г.<br>Руководитель УГС Е.А.Кузеванова.

СОГЛАСОВАНО<br>Заместитель директора Заместитель директора по учебнометодической работе ГАПОУ СО «ИМТ»

 $\sqrt{V}$  $\frac{1}{2}$ 

«13» мая 2022 г.

### КОМПЛЕКС КОНТРОЛЬНО-ОЦЕНОЧНЫХ СРЕДСТВ ПРОФЕССИОНАЛЬНЫХ МОДУЛЕЙ ПМ.02. Осуществление интеграции программных модулей ПМ.03. Ревьюирование программных модулей ПМ.05. Проектирование и разработка информационных систем ПМ.06. Сопровождение информационных систем ПМ.07. Соадминистрирование баз данных и серверов

#### СПЕЦИАЛЬНОСТЬ 09.02.07. ИНФОРМАЦИОННЫЕ СИСТЕМЫ И ПРОГРАММИРОВАНИЕ

Разработчик: М.Ю.Коновалов, преподаватель ГАПОУ СО «ИМТ»

Рецензент: Прокопьев Е.С., заместитель директора по учебно-методической работе ГАПОУ СО «ИМТ»;

Содержание контрольно-оценочных материалов актуально, обоснованно, соответствует рабочей основной образовательной программе среднего профессионального образования специальность: 09.02.07 Информационные системы и программирование

ГАПОУ СО «ИМТ», 2022

## ПРОГРАММА ПОДГОТОВКИ СПЕЦИАЛИСТОВ СРЕДНЕГО ЗВЕНА ПО СПЕЦИАЛЬНОСТИ 09.02.07. ИНФОРМАЦИОННЫЕ СИСТЕМЫ И ПРОГРАММИРОВАНИЕ. ФОНД ОЦЕНОЧНЫХ СРЕДСТВ

#### КОНТРОЛЬНО-ИЗМЕРИТЕЛЬНЫЕ МАТЕРИАЛЫ ЭЛЕМЕНТЫ ОБРАЗОВАТЕЛЬНОЙ ПРОГРАММЫ

#### ПРОФ ЕССИОНАЛЬНЫЕ МОДУЛИ

ПМ.02. Осуществление интеграции программных модулей

ПМ.03. Ревьюирование программных модулей

ПМ.05. Проектирование и разработка информационных систем

ПМ.06. Сопровождение информационных систем

ПМ.07. Соадминистрирование баз данных и серверов

## *СОСТАВ КОМПЛЕКТА*

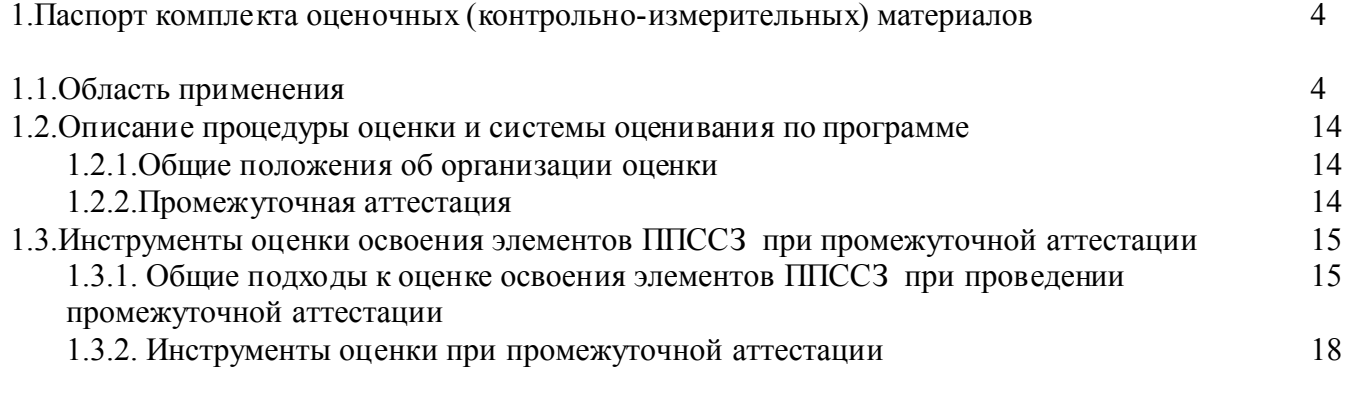

2.Оценочные (контрольно-измерительные) материалы для промежуточной аттестации 2.1. Примерные оценочные (контрольно-измерительные) материалы для 27 27

демонстрационного экзамена по ПМ.02. Осуществление интеграции программных модулей

## ПРОГРАММА ПОДГОТОВКИ СПЕЦИАЛИСТОВ СРЕДНЕГО ЗВЕНА ПО СПЕЦИАЛЬНОСТИ 09.02.07. ИНФОРМАЦИОННЫЕ СИСТЕМЫ И ПРОГРАММИРОВАНИЕ. ФОНД ОЦЕНОЧНЫХ СРЕДСТВ

## КОНТРОЛЬНО-ИЗМЕРИТЕЛЬНЫЕ МАТЕРИАЛЫ

## ЭЛЕМЕНТЫ ОБРАЗОВАТЕЛЬНОЙ ПРОГРАММЫ

ПМ.02.Осуществление интеграции программных модулей ПМ.03.Ревьюирование программных модулей ПМ.05.Проектирование и разработка информационных систем ПМ.06.Сопровождение информационных систем ПМ.07.Соадминистрирование баз данных и серверов

#### 1.ПАСПОРТ КОМПЛЕКТА ОЦЕНОЧНЫХ (КОНТРОЛЬНО-ИЗМЕРИТЕЛЬНЫХ) МАТЕРИАЛОВ

#### 1.1. Область применения и краткая характеристика

Комплект оценочных (контрольно-измерительных) материалов предназначен для оценки элементов программы подготовки специалистов среднего звена (ППССЗ) по специальности 09.02.07. Информационные системы (по отраслям) –профессиональных модулей

ПМ.02.Осуществление интеграции программных модулей

ПМ.03.Ревьюирование программных модулей

ПМ.05.Проектирование и разработка информационных систем

ПМ.06.Сопровождение информационных систем

ПМ.07.Соадминистрирование баз данных и серверов

Комплект оценочных (контрольно-измерительных) материалов специальности 09.02.07. Информационные системы (по отраслям) (далее - КИМ) разработан государственным автономным профессиональным образовательным учреждением Свердловской области «Ирбитский мотоциклетный техникум» ( ГАПОУ СО «ИМТ» - далее Автономное учреждение).

КИМ представляет собой систему документов, направленных на обеспечение оценки достижений всех требований к результатам освоения ППССЗ в части элементов программы – профессиональных модулей. Оценочные средства – это контрольные задания, а также описания форм и процедур, предназначенных для определения уровня сформированности умений , практического опыта, компетенций обучающихся.

В структуре КИМ предусматриваются мероприятия по оценке общих компетенций (ОК) , а также виды оценки текущего контроля, позволяющие оценить успешность освоения всех знаний и умений. При формулировании знаний и умений предусмотрены качественные показатели их освоения.

Конкретные формы и процедуры текущего контроля успеваемости, промежуточной аттестации доводятся до сведения обучающихся в течение первых двух месяцев от начала обучения.

В КИМ описываются порядок проведения промежуточной аттестации по каждому элементу структуры программы с указанием набора компетенций, оцениваемых по каждому из мероприятий.

В результате освоения образовательных программ элементов программы

ПМ.02.Осуществление интеграции программных модулей

ПМ.03.Ревьюирование программных модулей

ПМ.05.Проектирование и разработка информационных систем

ПМ.06.Сопровождение информационных систем

ПМ.07.Соадминистрирование баз данных и серверов

у обучающегося должны быть сформированы компетенции.

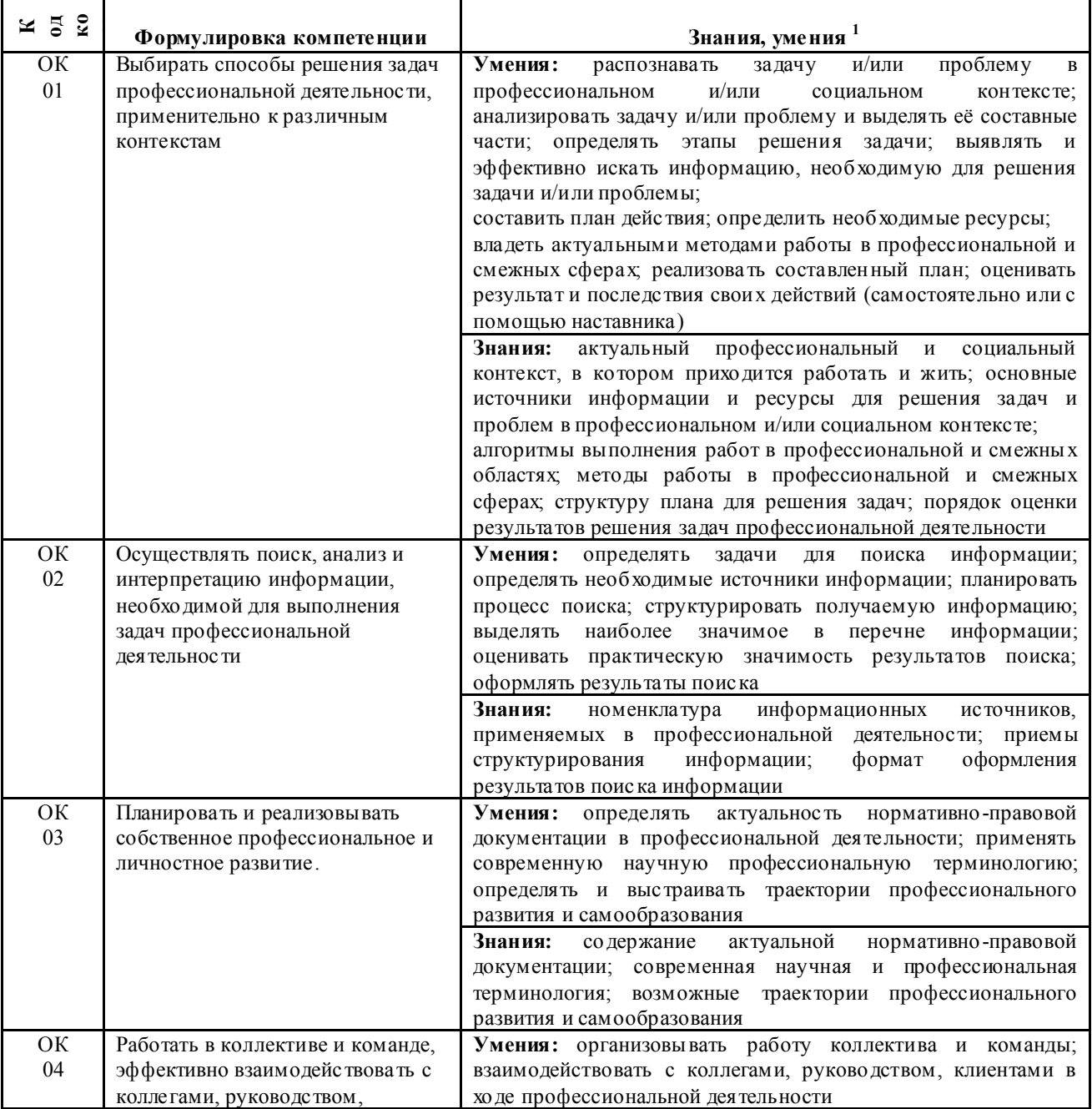

*Перечень компетенций*

 <sup>1</sup> *Приведенные знания и умения имеют рекомендательный характер и могут быть скорректированы в зависимости от профессии (специальности)*

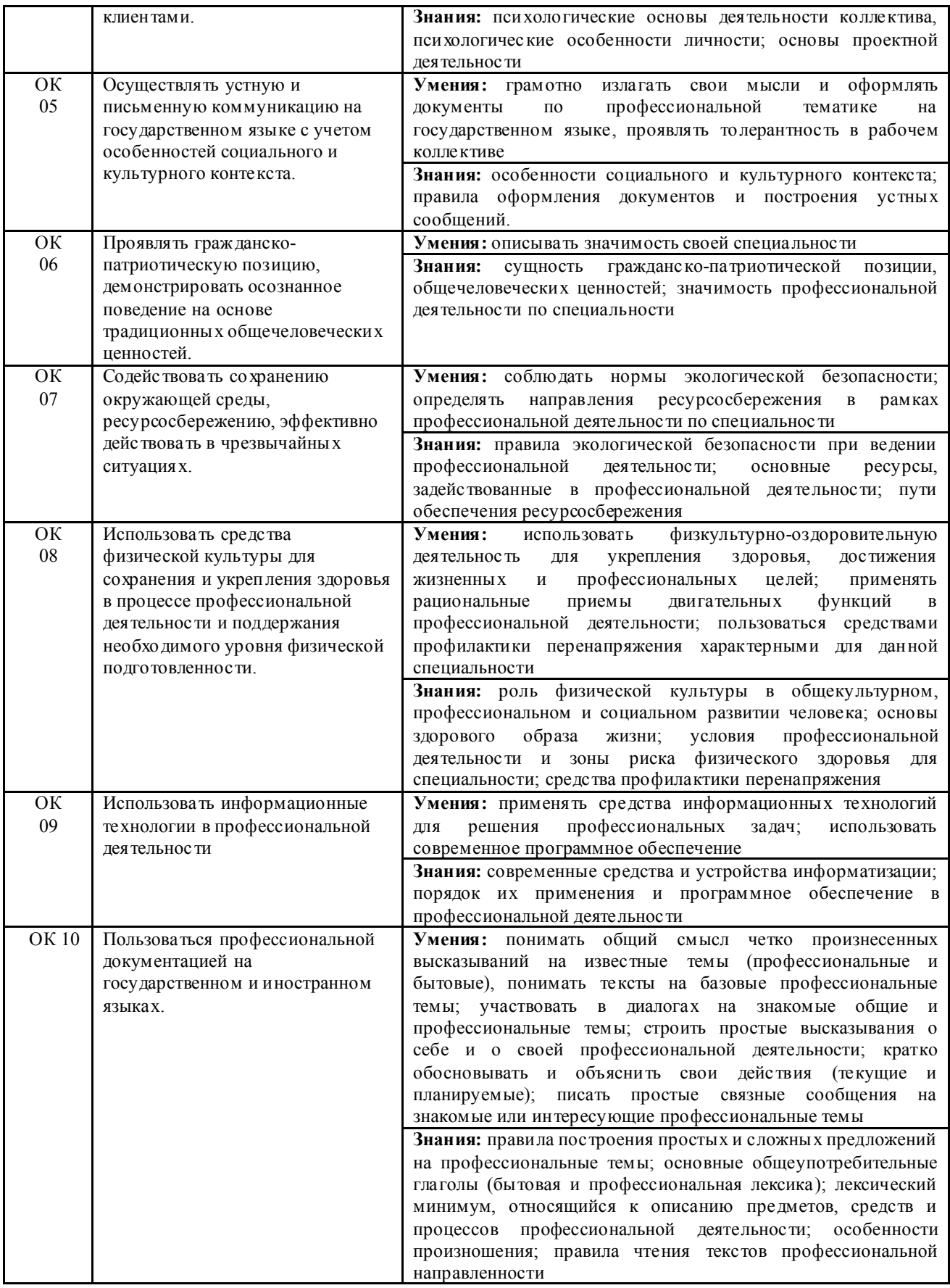

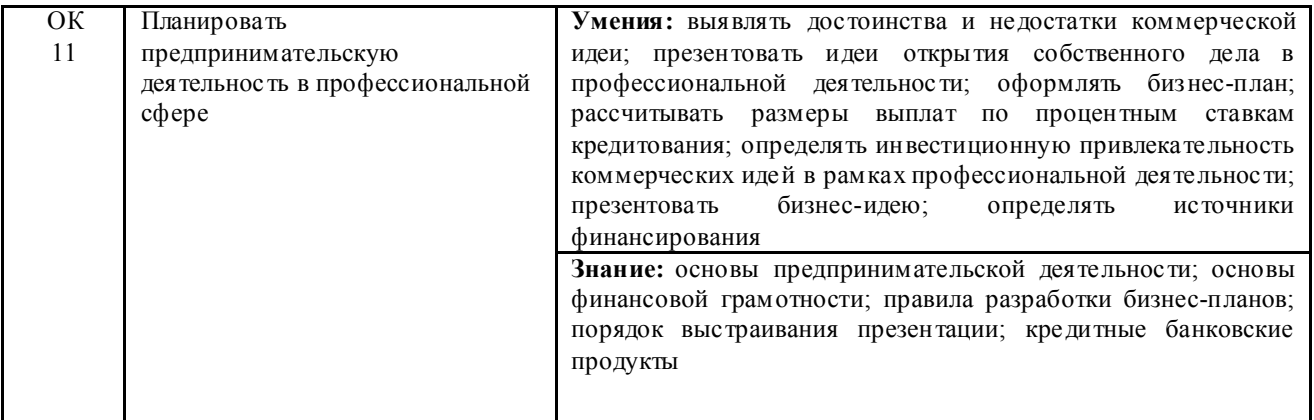

## Перечень профессиональных компетенций ПМ.02.Осуществление интеграции программных модулей

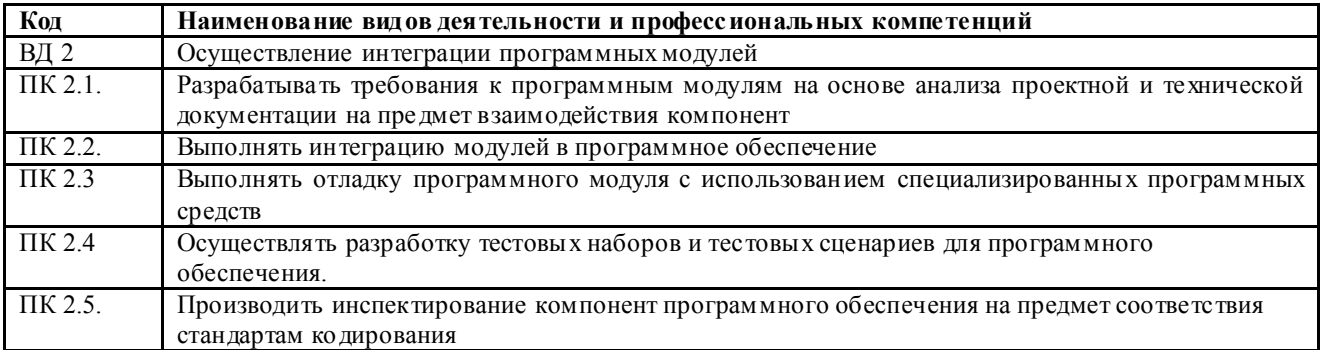

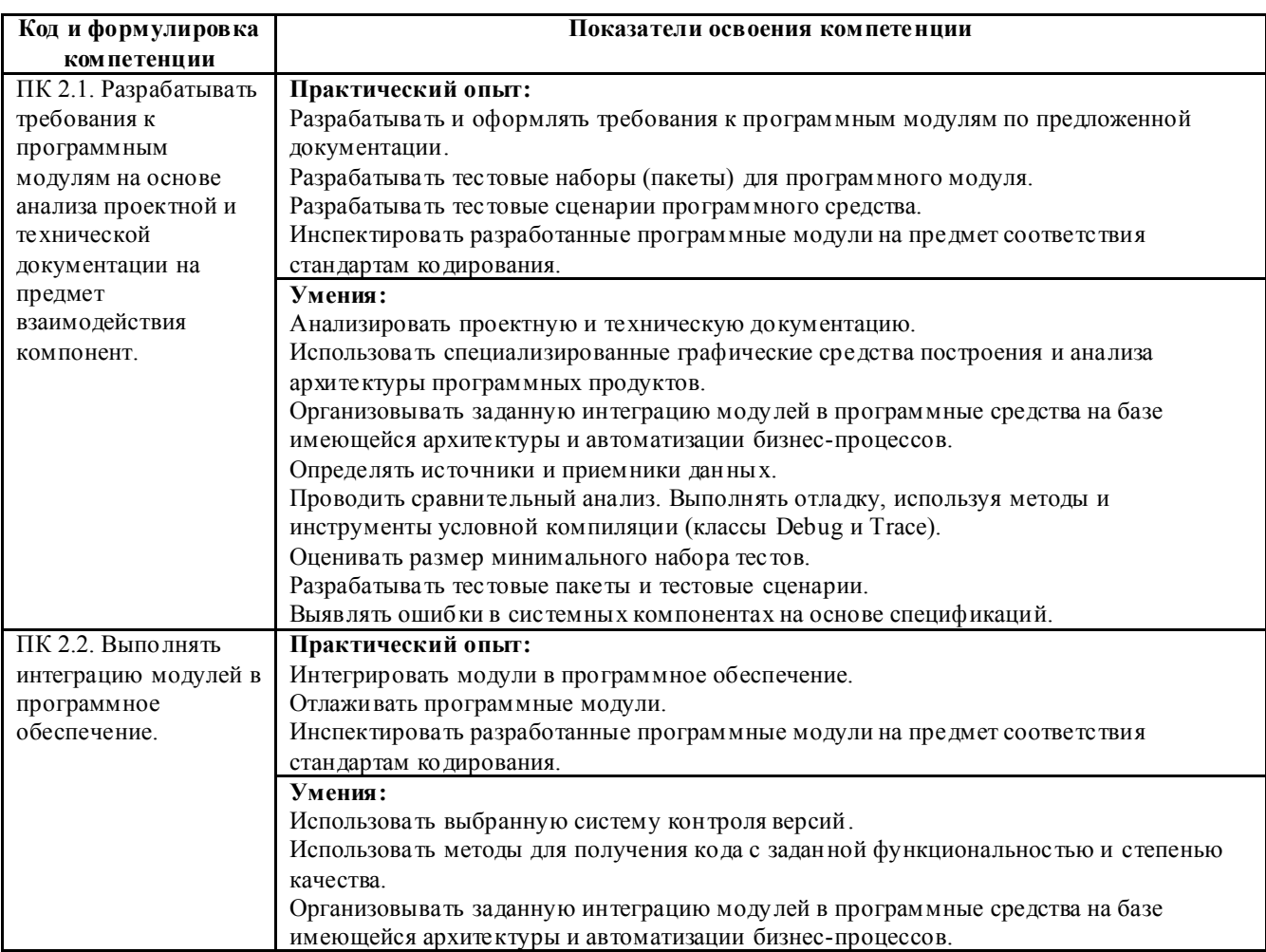

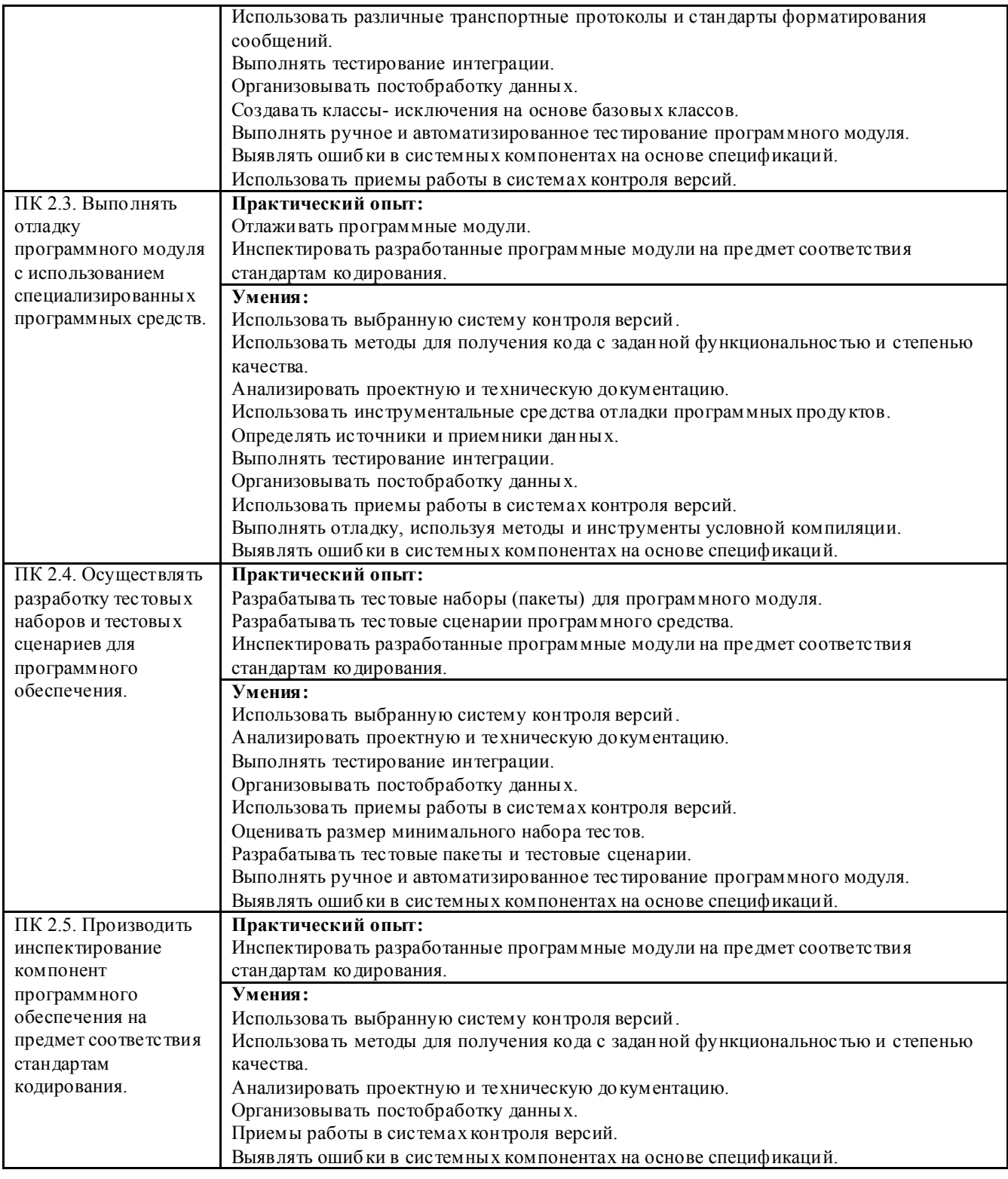

#### В результате освоения практики студент должен:

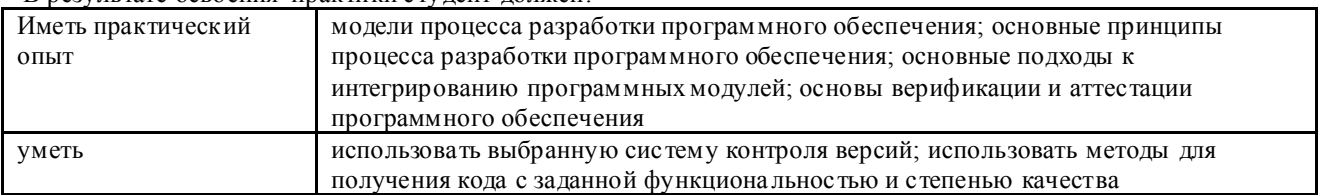

#### ПМ.03Ревьюирование программных модулей

Перечень профессиональных компетенций

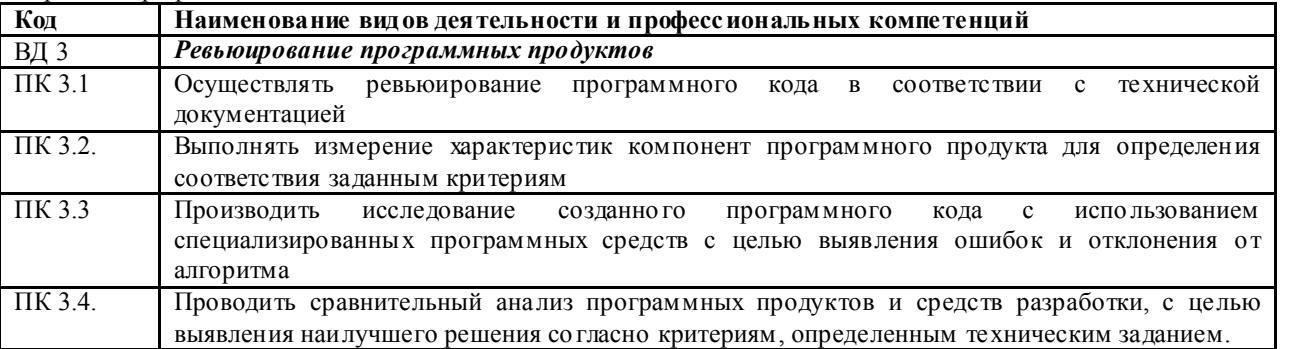

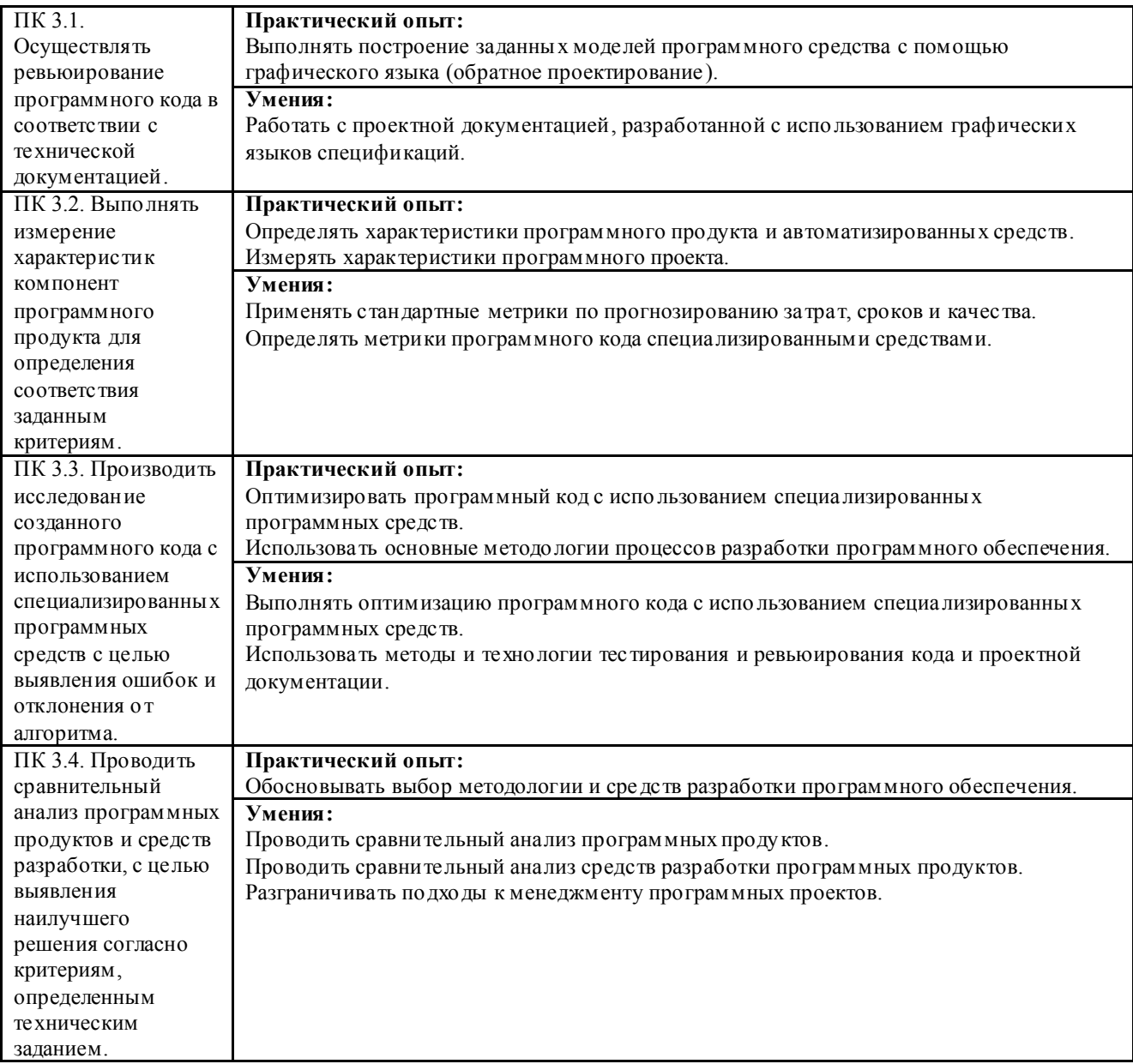

## В результате освоения практики студент должен:

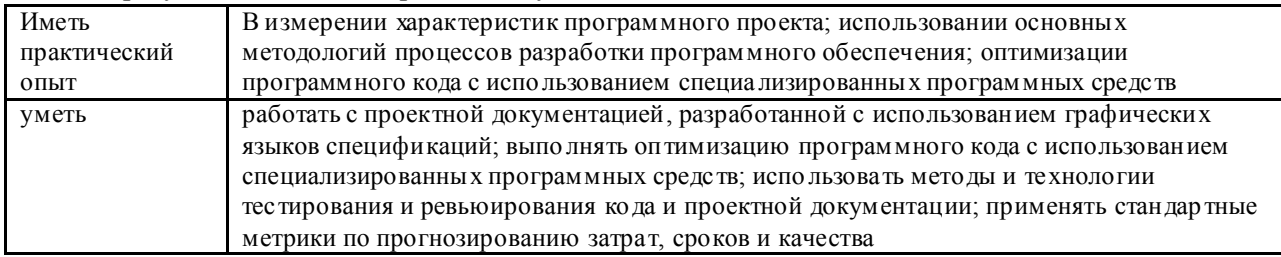

### ПМ.05.Проектирование и разработка информационных систем

Перечень профессиональных компетенций

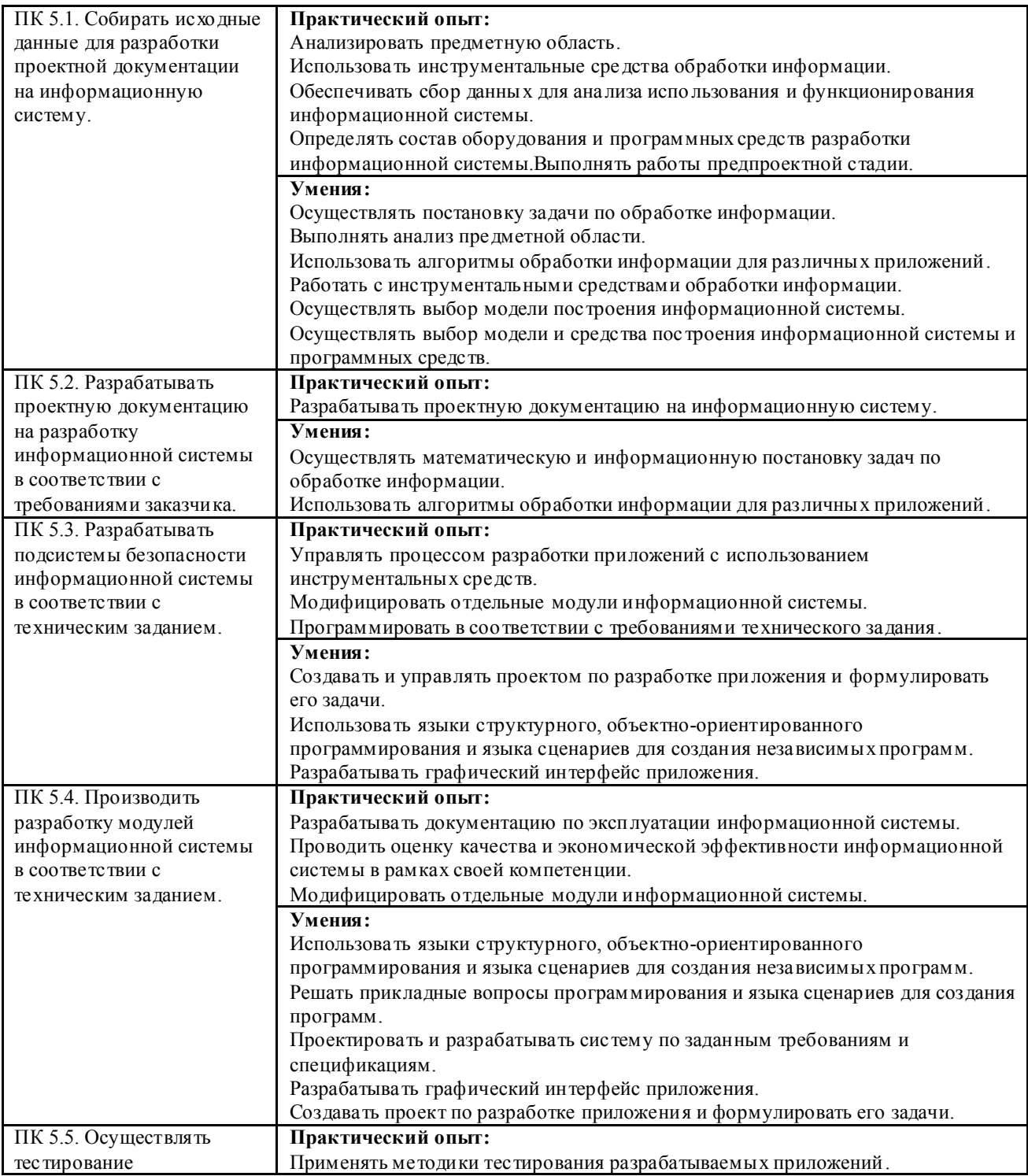

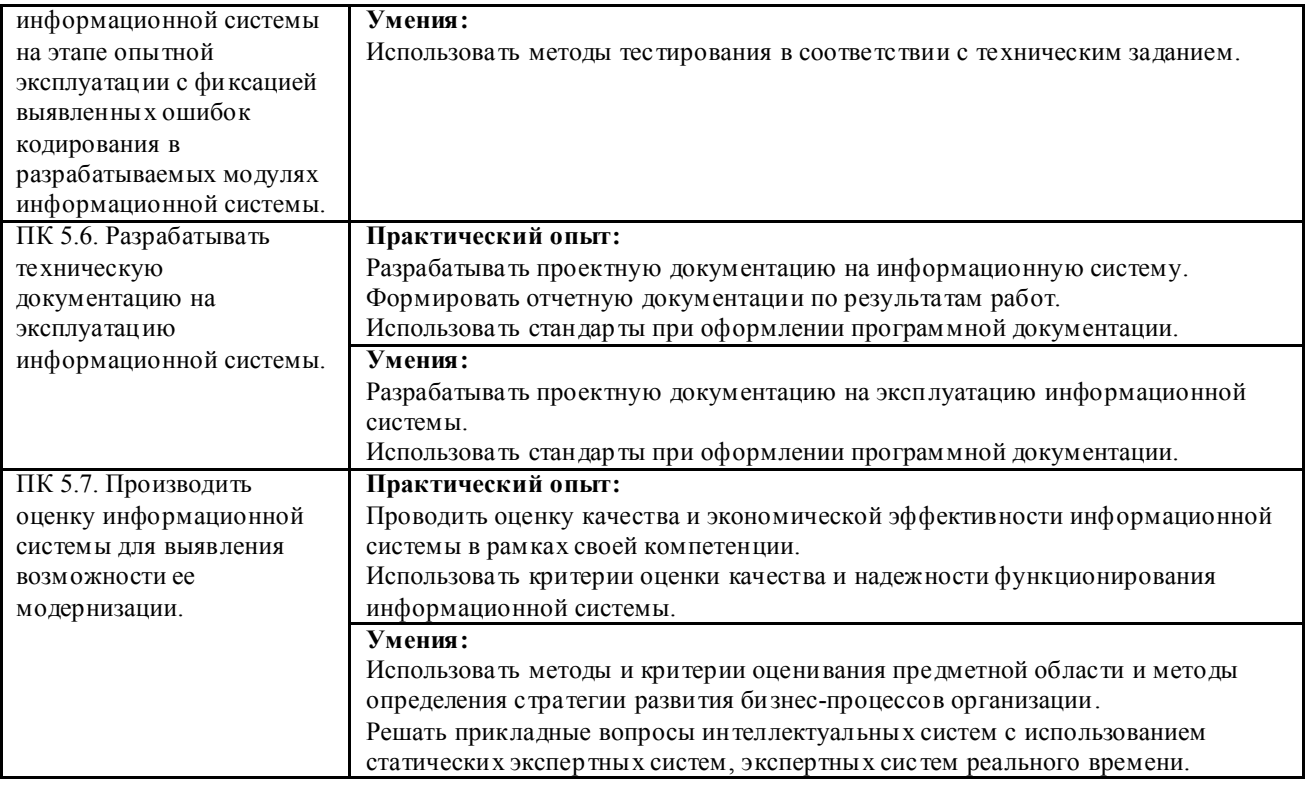

В результате освоения практики студент должен:

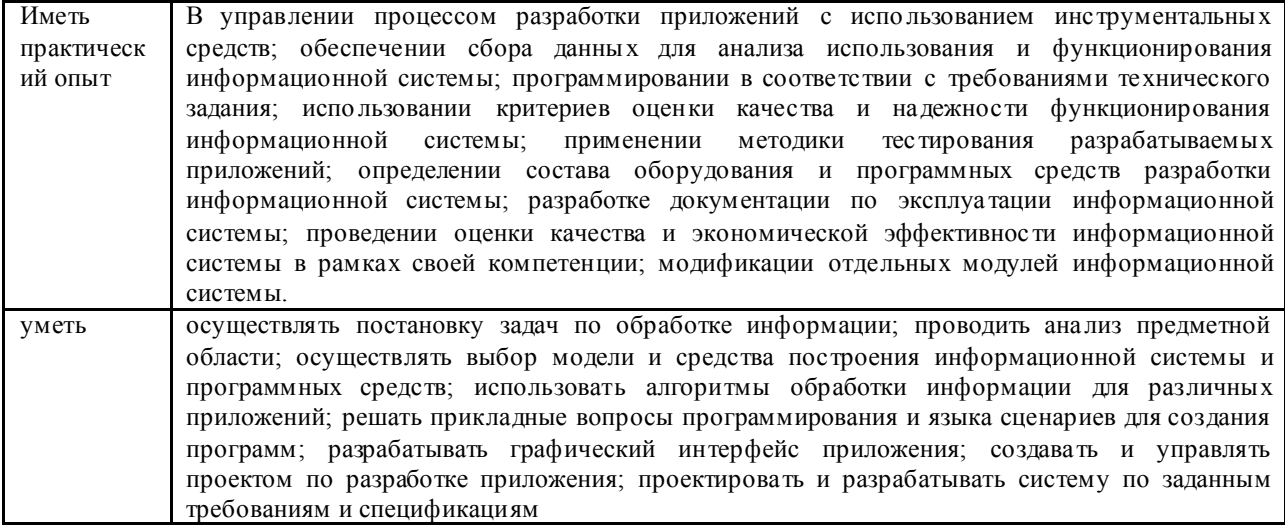

# ПМ.06Сопровождение информационных систем

Перечень профессиональных компетенций

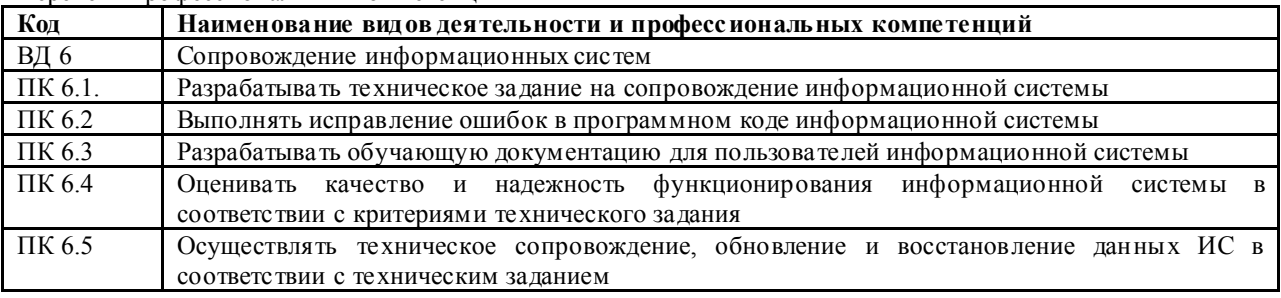

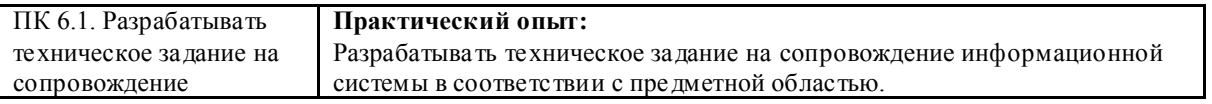

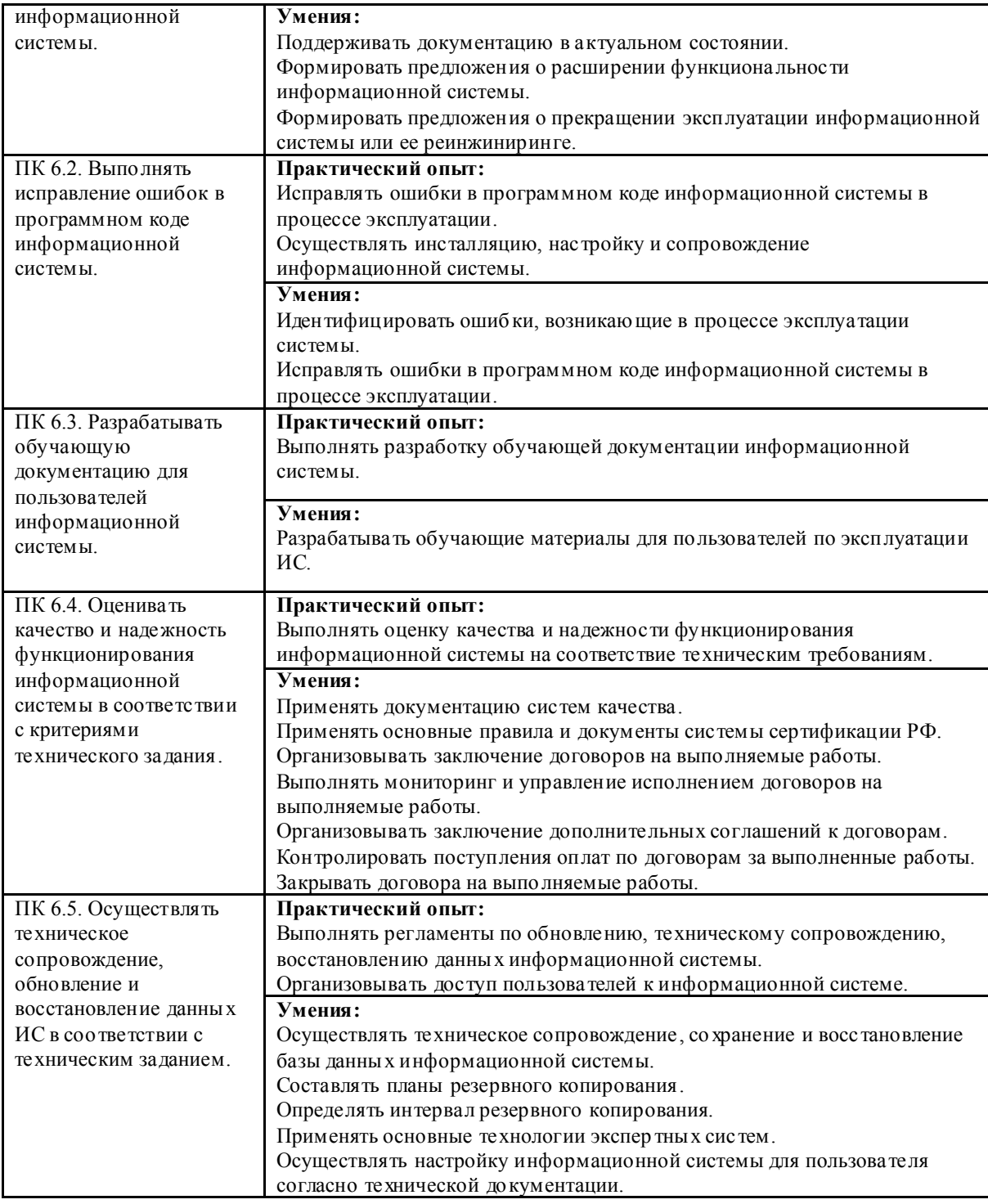

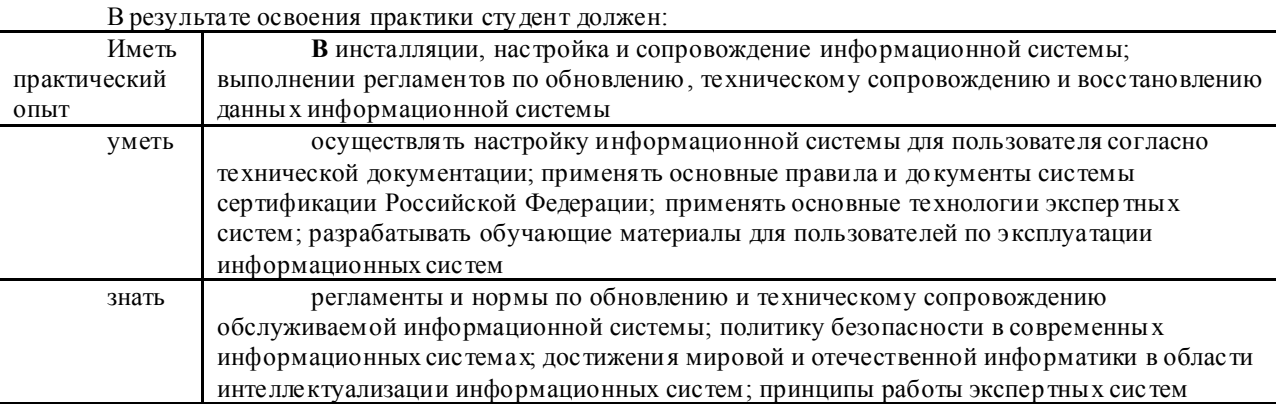

#### ПМ.07Соадминистрирование баз данных и серверов

*Перечень профессиональных ко мпетенций* 

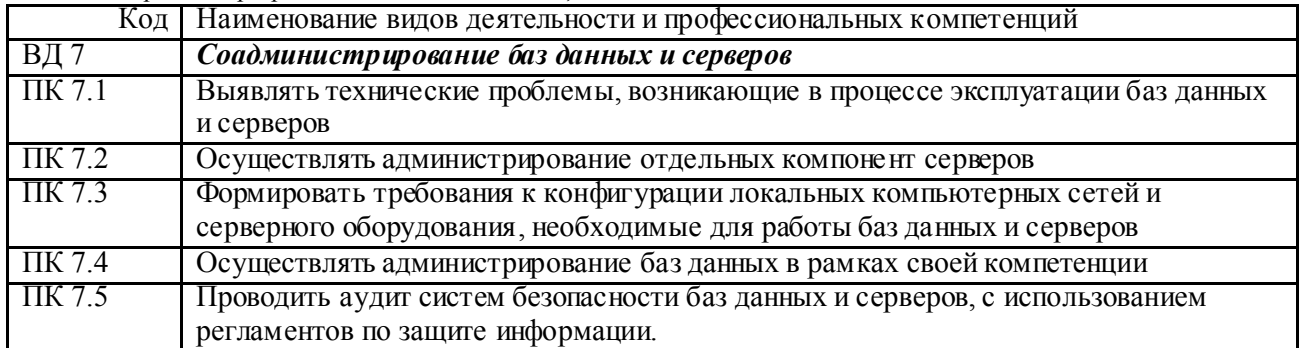

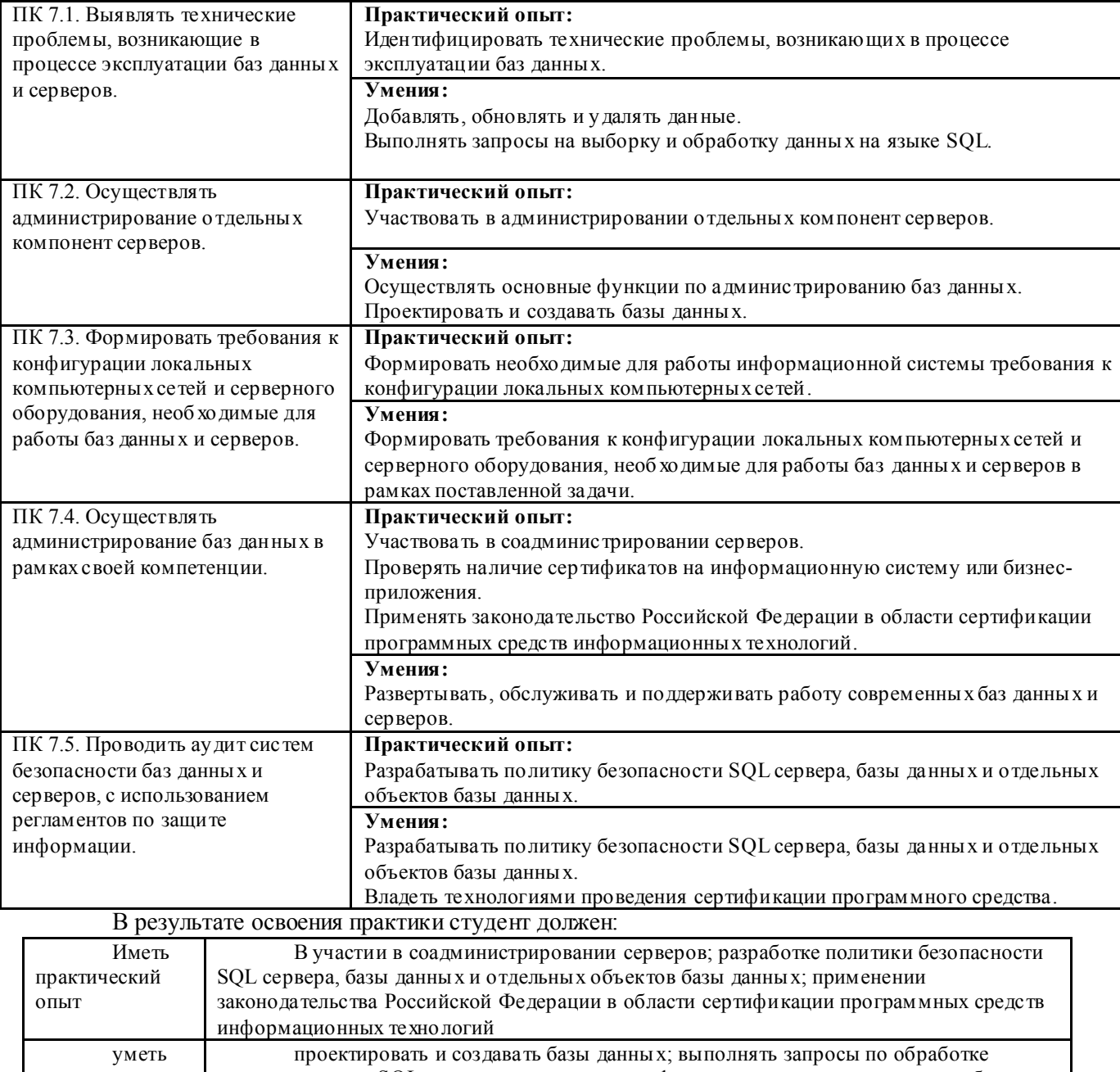

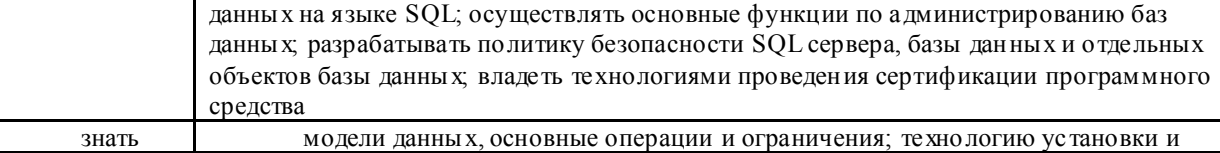

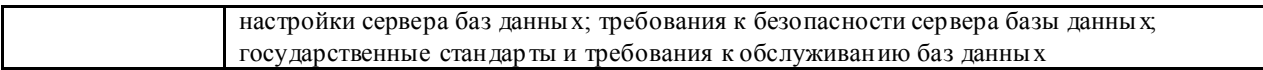

# 1.2. Описание процедуры оценки и системы оценивания по программе

## 1.2.1. Общие положения об организации оценки

*Общие подходы к проведению оценки.*

Оценка качества освоения элементов ППССЗ –

ПМ.02.Осуществление интеграции программных модулей

ПМ.03.Ревьюирование программных модулей

ПМ.05.Проектирование и разработка информационных систем

ПМ.06.Сопровождение информационных систем

ПМ.07.Соадминистрирование баз данных и серверов

включает промежуточную аттестацию обучающихся.

Промежуточная аттестация – этап педагогического мониторинга и контроля уровня достижений обучающихся в соответствии с требованиями ППССЗ. По каждому элементу ППССЗ рабочим учебным планом предусматривается обязательная промежуточная аттестация по результатам освоения.

*Виды и формы проведения оценки*

Промежуточная аттестация проводится в виде экзамена квалификационного (демонстрационного экзамена).

*Места проведения оценки в структуре ППССЗ* 

Объем времени, периодичность и форма промежуточной аттестации регламентируется ППССЗ и рабочим учебным планом по ППССЗ.

Промежуточная аттестации производится в соответствии с календарным учебным графиком. График разрабатывается Автономным учреждением самостоятельно.

#### 1.2.2.Промежуточная аттестация

Экзамен квалификационный (демонстрационный экзамен- ДЭ) применяется для оценки качества освоения программ профессиональных модулей.

Демонстрационный экзамен проверяет готовность обучающегося к выполнению вида деятельности и сформированности у него компетенций. Результатом ДЭ является подтверждение сформированности всех заявленных ППССЗ профессиональных компетенций соответствующего модуля и вынесение суждения «вид деятельности освоен (не освоен)» с дифференцированной оценкой ». ДЭ проводится после освоения обучающимся МДК и практик по соответствующему профессиональному модулю. ДЭ проводится за счет времени, выделенного на промежуточную аттестацию.

Устанавливаются следующие формы испытаний при проведении промежуточной аттестации (таблица 1):

Виды промежуточной аттестации и формы проведения

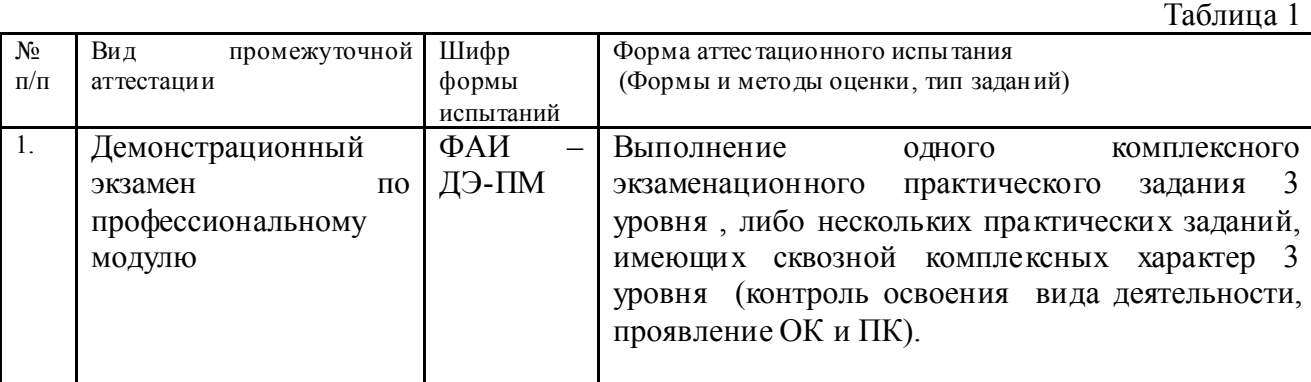

Описание трехуровневой системы измерительных материалов представлено в пункте 1.3. настоящего документа.

Форма аттестационных испытаний устанавливается в начале семестра и доводится до сведения студентов.

Наименования элемента программы, по которым предусматриваются процедуры промежуточной аттестации и формы их проведения представлены в таблице 2.

Виды промежуточной аттестации и формы проведения по элементам ППССЗ Таблица 2

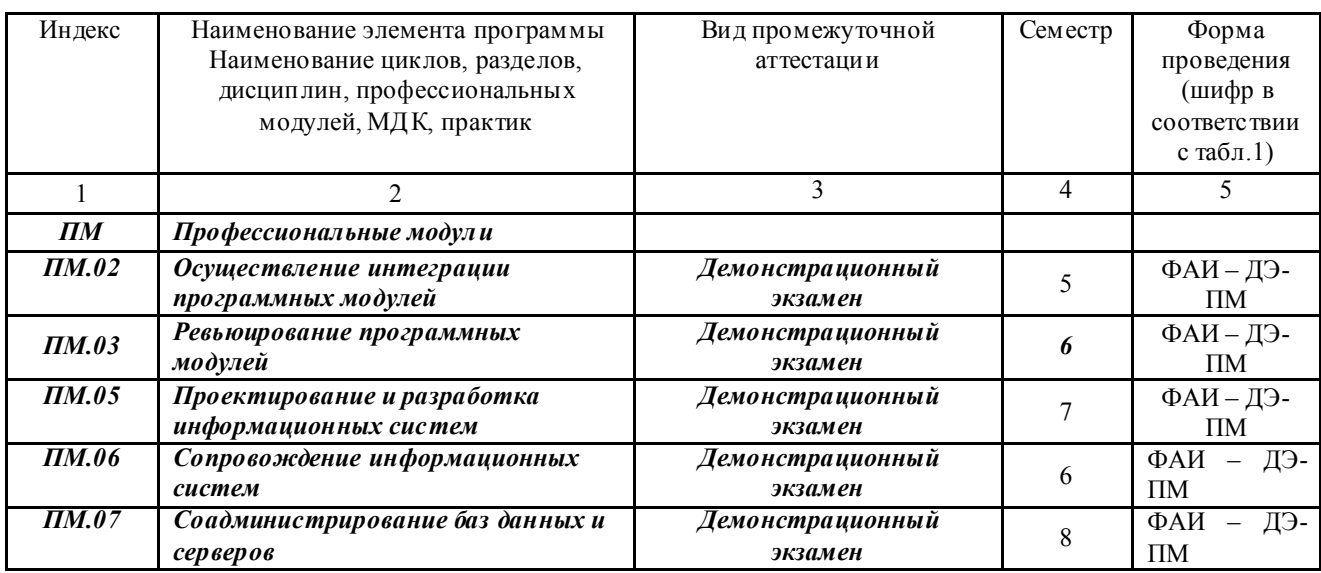

## 1.3. Инструменты оценки освоения элементов ППССЗ при промежуточной аттестации

#### 1.3.1. Общие подходы к оценке освоения элементов ППССЗ при проведении промежуточной аттестации

В данном разделе представлены перечень, качественные показатели освоения умений, действий компетенций (критерии оценки), формы и методы промежуточной аттестации с указанием набора компетенций, оцениваемых по каждому из мероприятий.

*Краткая характеристика основных измерительных материалов*

При оценке знаний, умений, элементов компетенций при проведении демонстрационных экзаменов по профессиональным модулям Автономным учреждением используются задания уровневой модели измерительных материалов (ИМ), представляющей собой следующие задания (таблица 3).

### Уровневая модель измерительных материалов и критерии оценки знаний, умений, элементов компетенций по дисциплине.

Таблина 3

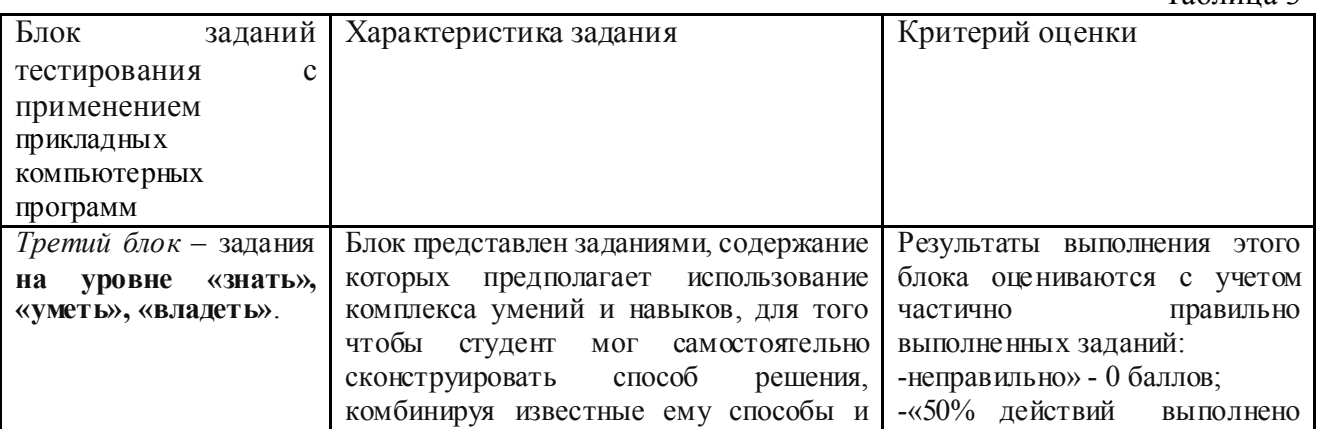

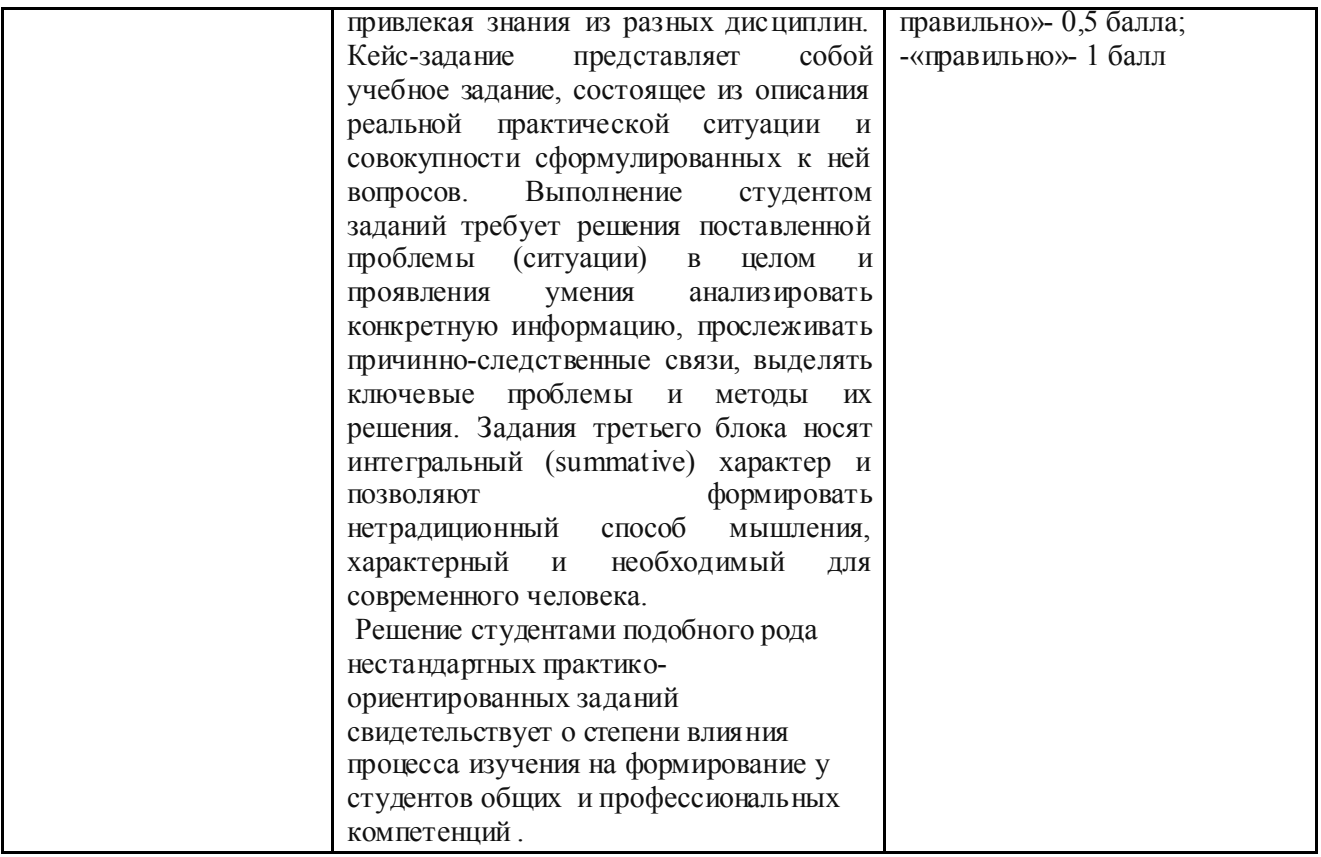

*Краткая характеристика модели оценки результатов обучения*

В рамках компетентностного подхода используется модель оценки результатов обучения, в основу которой положена методология В. П. Беспалько об уровнях усвоения знаний и постепенном восхождении обучающихся по образовательным траекториям.

Второй уровень (воспроизведение, типовые ситуации). Достигнутый уровень оценки результатов обучения показывает, что студенты обладают необходимой системой знаний и владеют некоторыми умениями. Студенты способны понимать и интерпретировать освоенную информацию, что является основой успешного формирования умений и навыков для решения практико-ориентированных задач.

Третий уровень (компетентность. нетиповые ситуации). Студенты продемонстрировали результаты на уровне осознанного владения учебным материалом и учебными умениями, навыками и способами деятельности. Студенты способны анализировать, проводить сравнение и обоснование выбора методов решения заданий в практико-ориентированных ситуациях.

Четвертый уровень ( творчество) Студенты способны использовать сведения из различных источников для успешного исследования и поиска решения в нестандартных практико-ориентированных ситуациях. Достигнутый уровень оценки результатов обучения студентов по дисциплине является основой для формирования общих и профессиональных компетенций.

Для студента достигнутый уровень обученности определяется по результатам выполнения отдельных заданий ИМ в соответствии с алгоритмом, приведенным в таблице 4.

## Алгоритм определения достигнутого уровня обученности при аттестации (выполнение заданий)

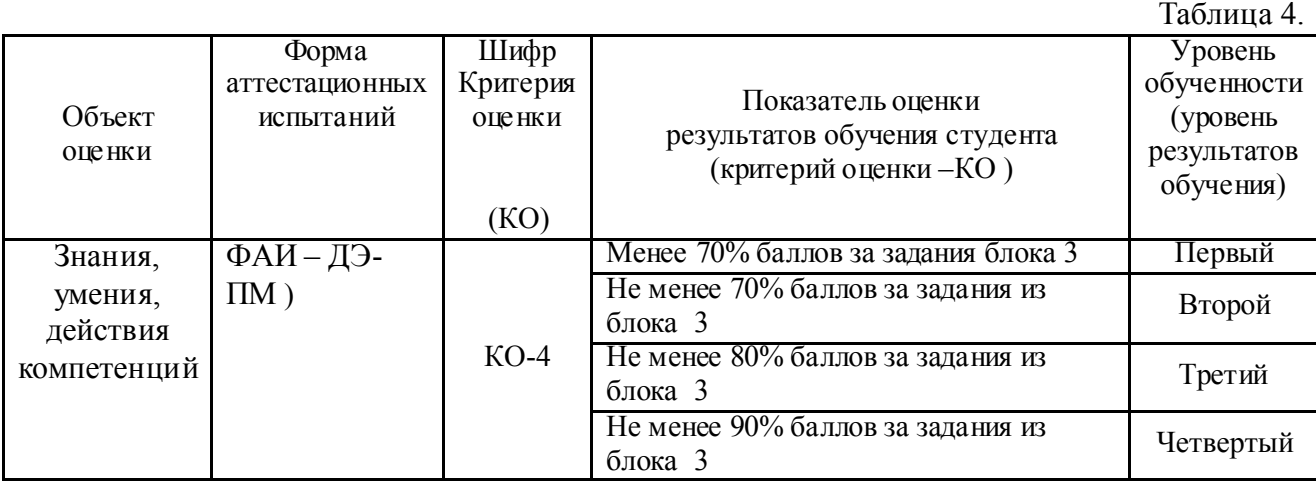

Показатели и критерии оценки результатов обучения для студента на основе предложенной модели представлены в таблице 5.

## Показатели и критерии оценки результатов обучения

Таблица 5

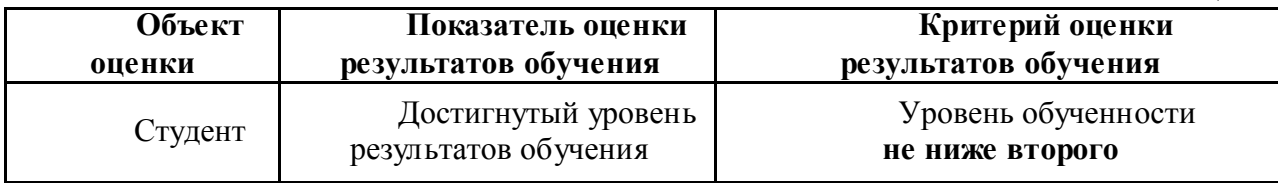

Перевод соответствующего уровня обученности в академическую оценку осуществляется по универсальной шкале оценки образовательных достижений (таблица 6):

## Шкала оценки образовательных достижений

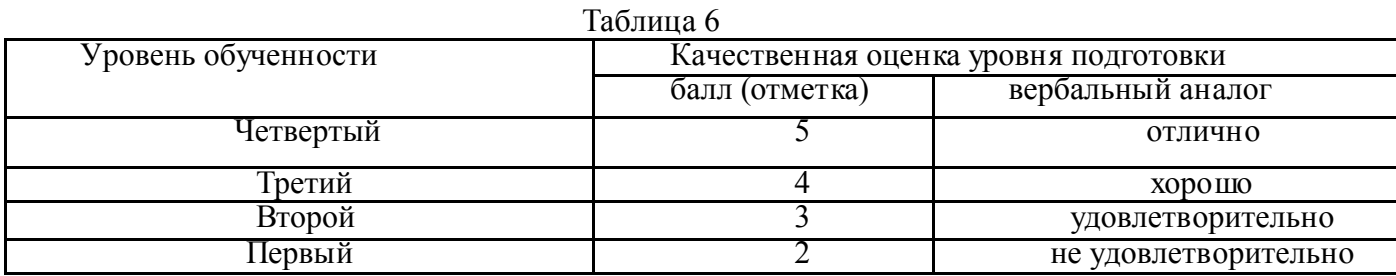

## 1.3.2. Инструменты оценки при промежуточной аттестации результатов освоения ППССЗ

Виды и формы контроля умений и практического опыта, действий общих и профессиональных компетенций представлены в таблицах 8 , 9

## Инструменты оценки действий, практического опыта по профессиональным модулям при выполнении одного комплексного экзаменационного практического задания 3 уровня , либо нескольких практических заданий, имеющих сквозной комплексных характер 3 уровня (контроль освоения вида деятельности, проявление ОК и ПК).

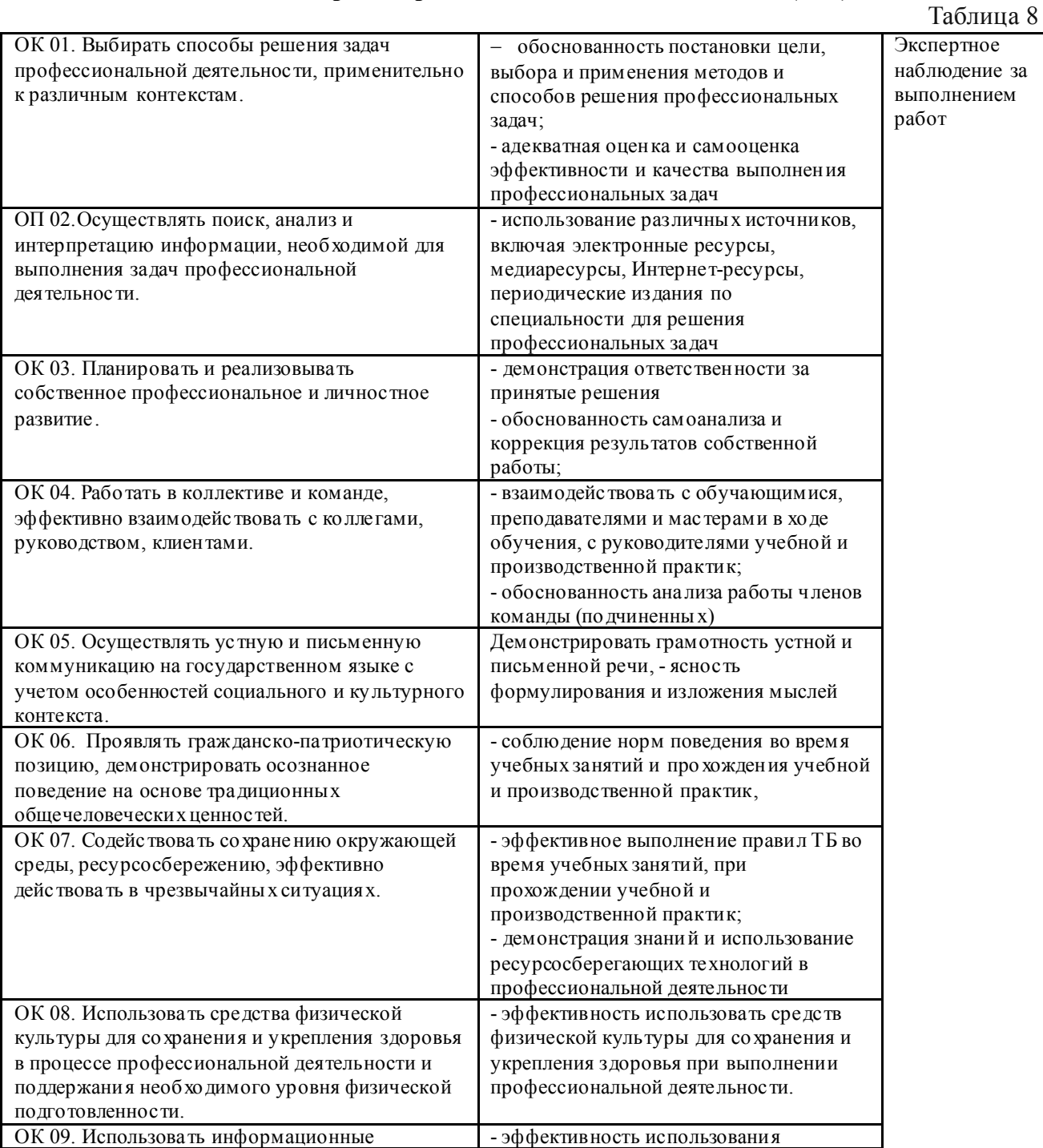

### Контроль проявления общих компетенций ( ОК).

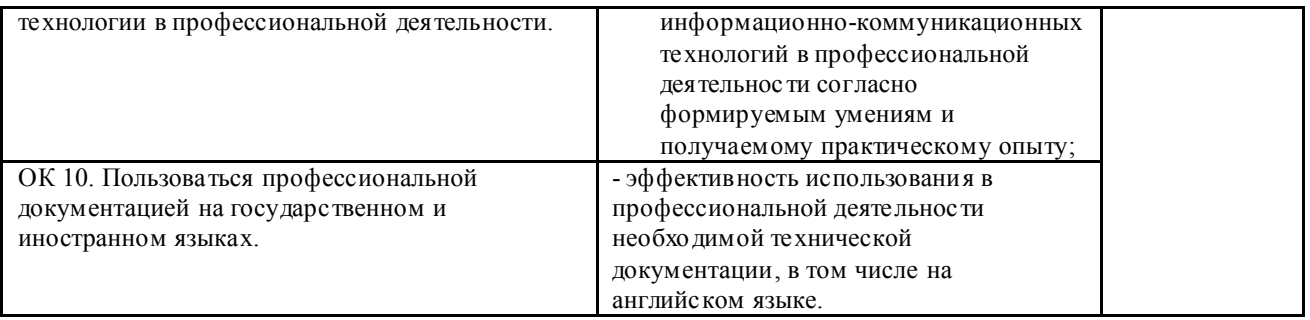

# Контроль освоения вида деятельности, проявления профессиональных компетенций ( ПК).

## Примерная тематика заданий для проведения демонстрационных экзаменов. Критерии оценки

 $T_0$ блица 0.

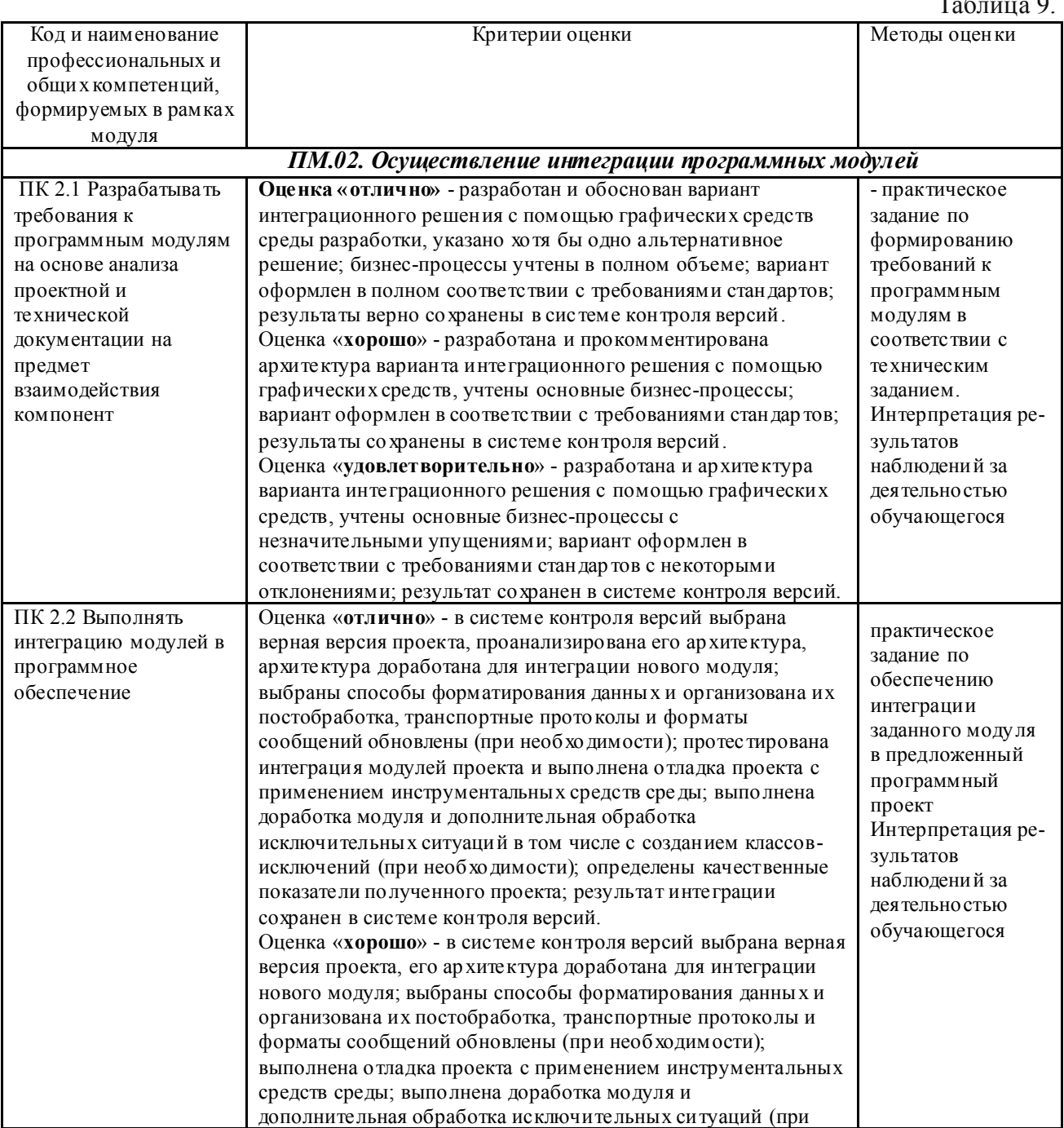

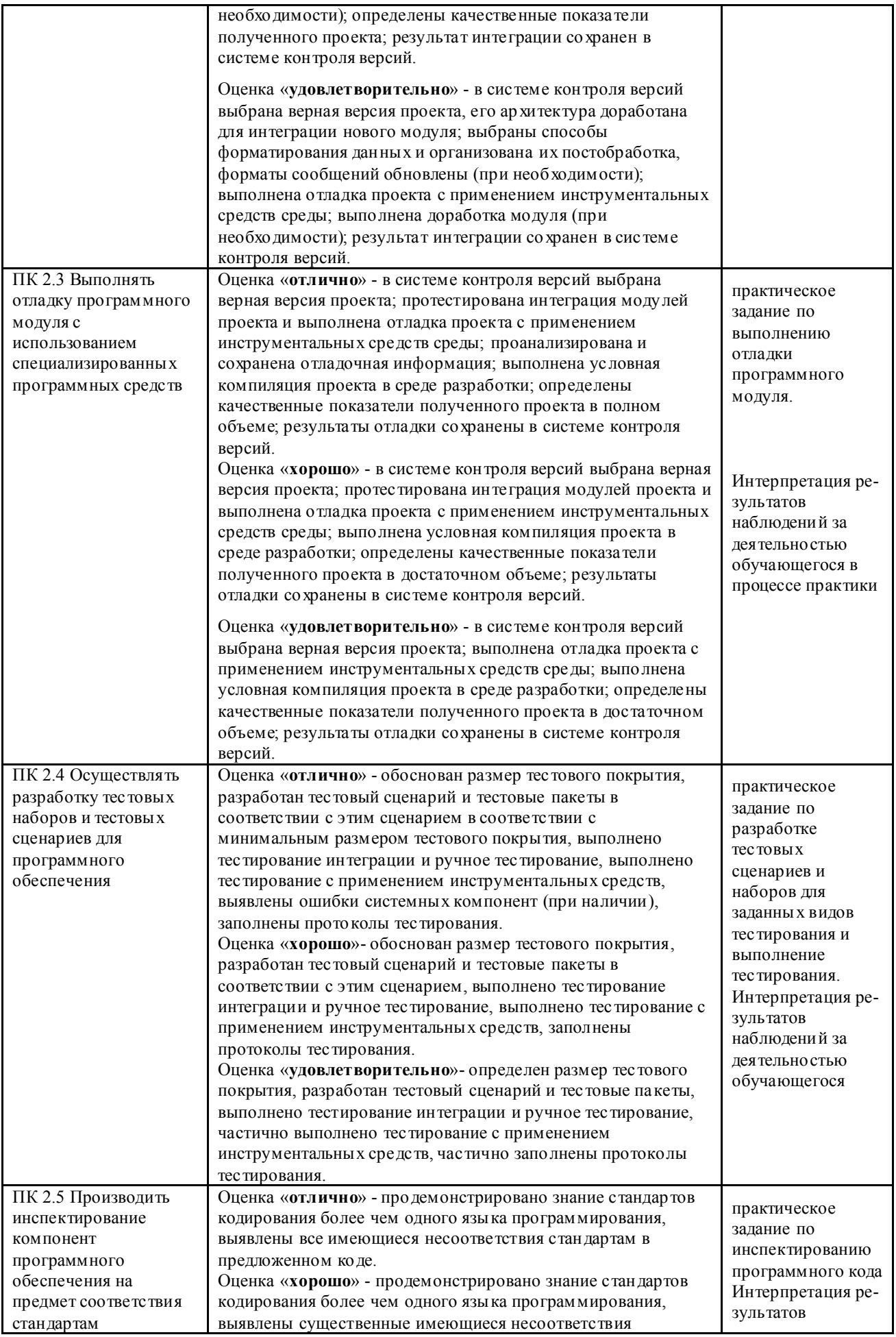

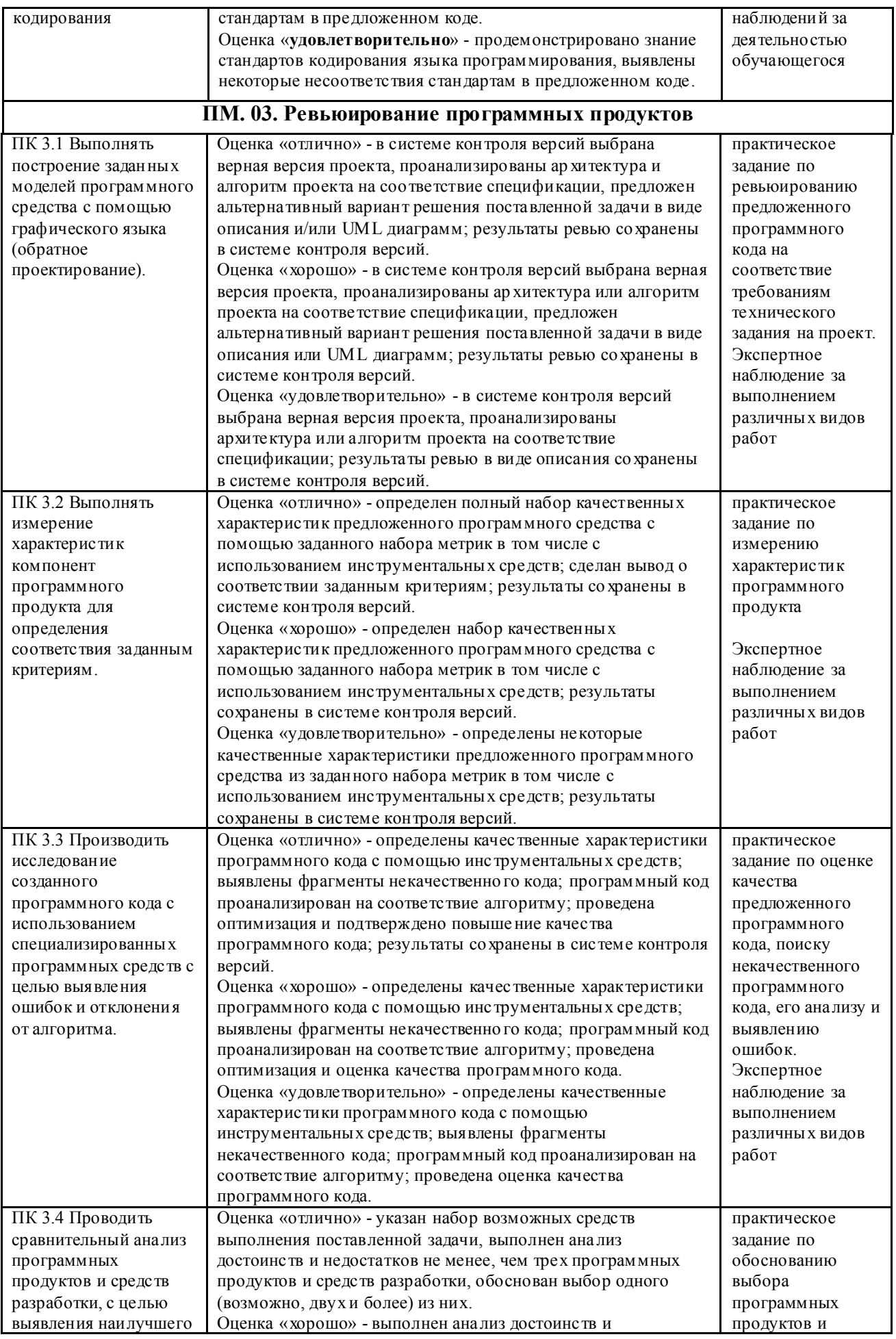

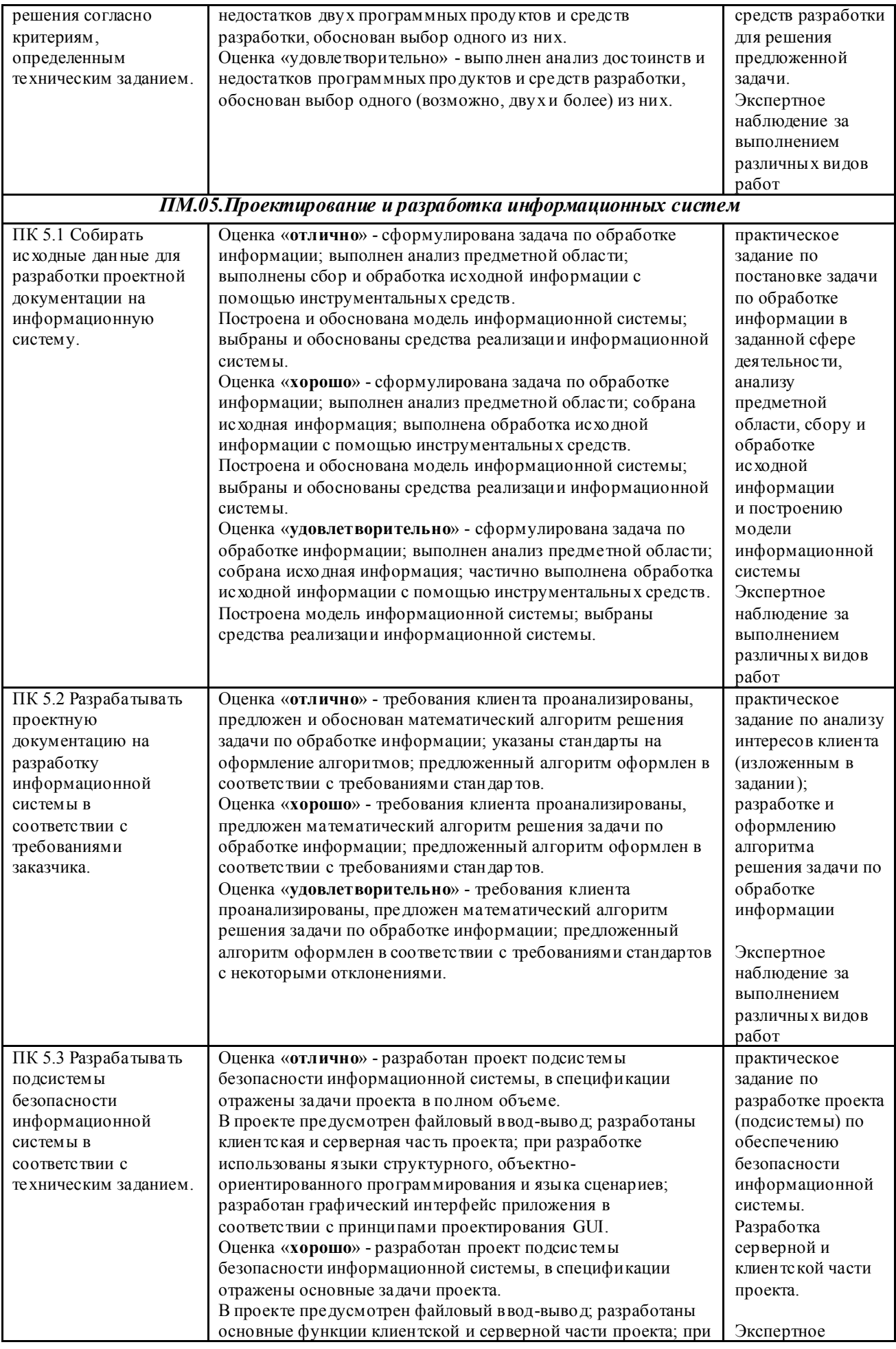

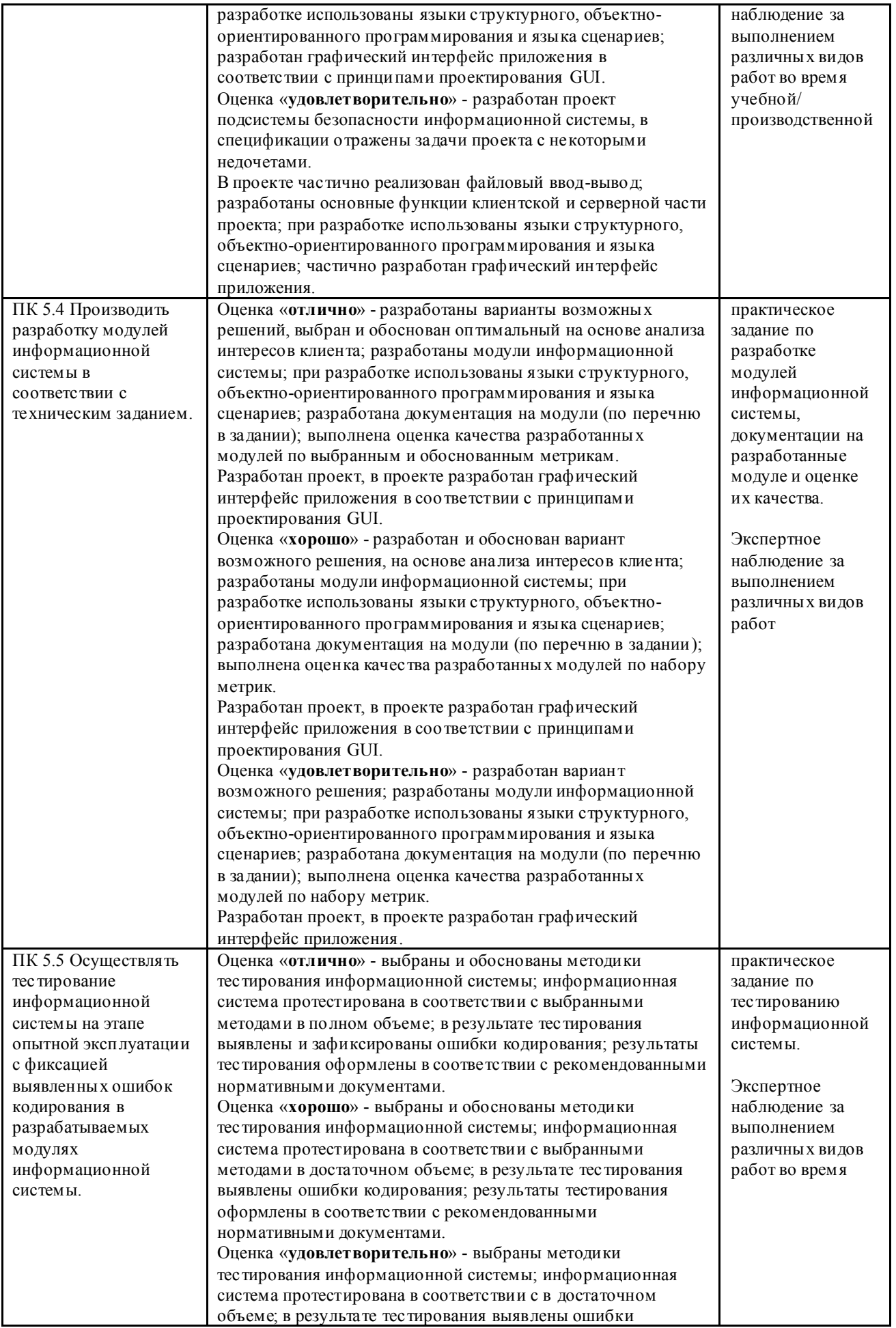

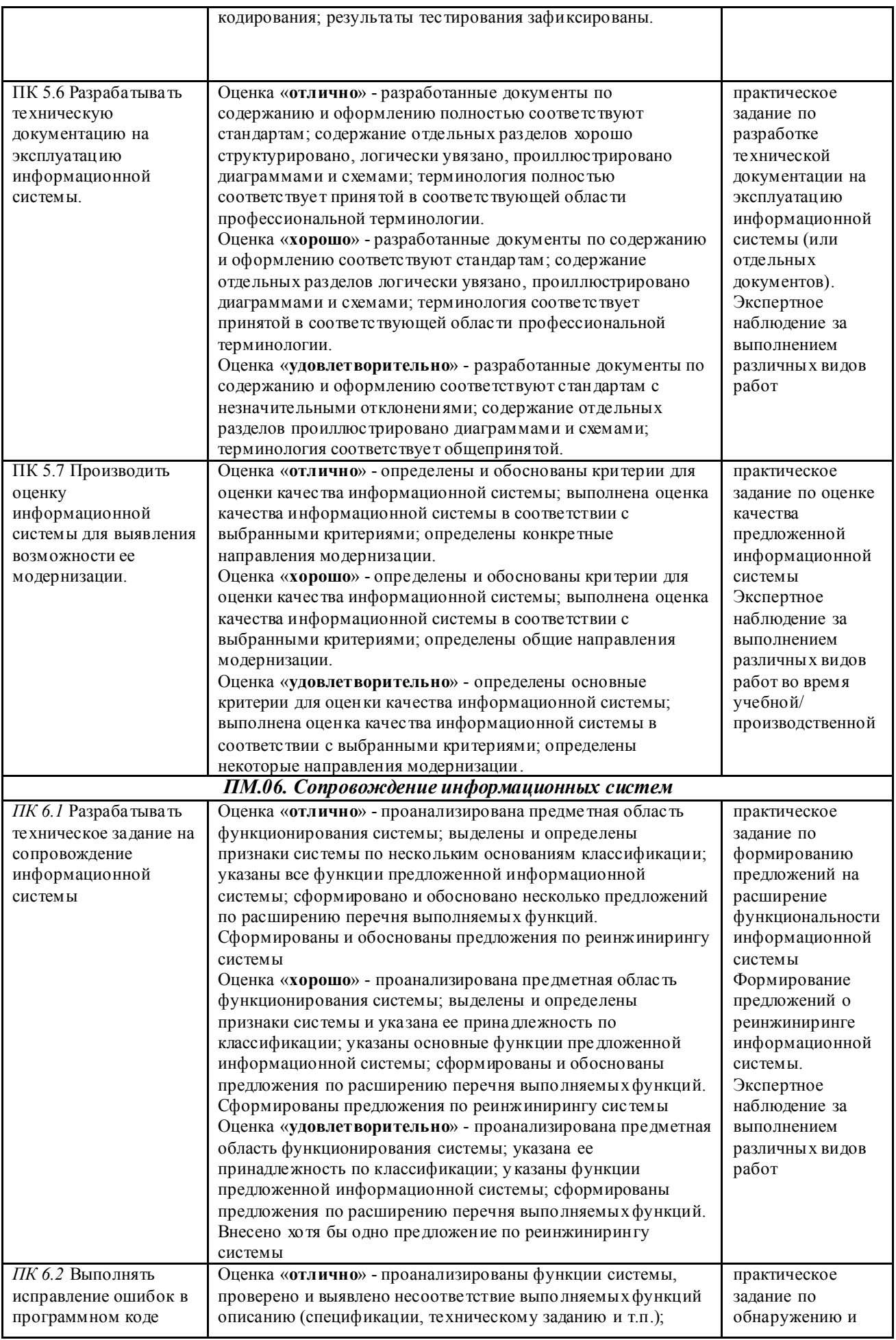

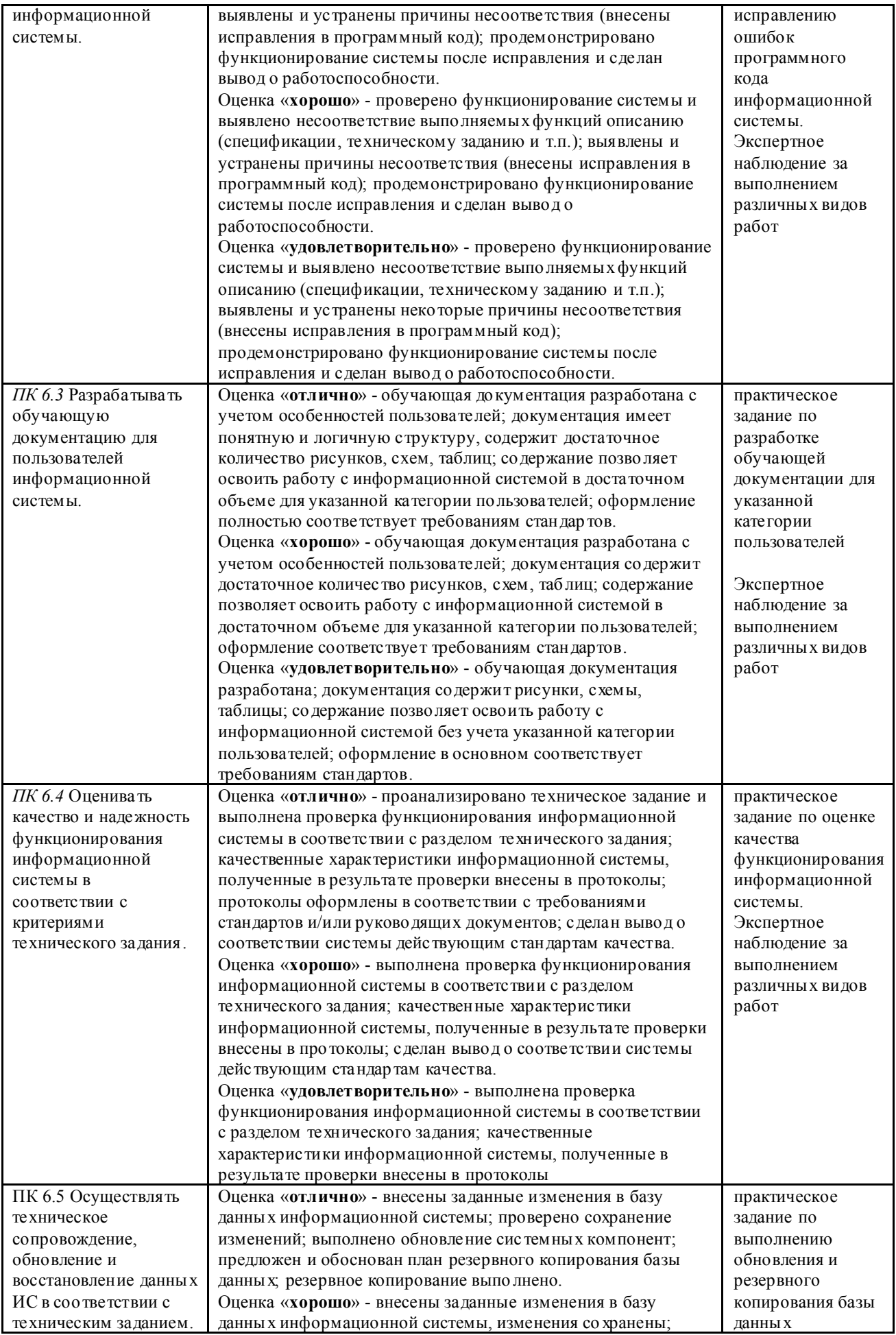

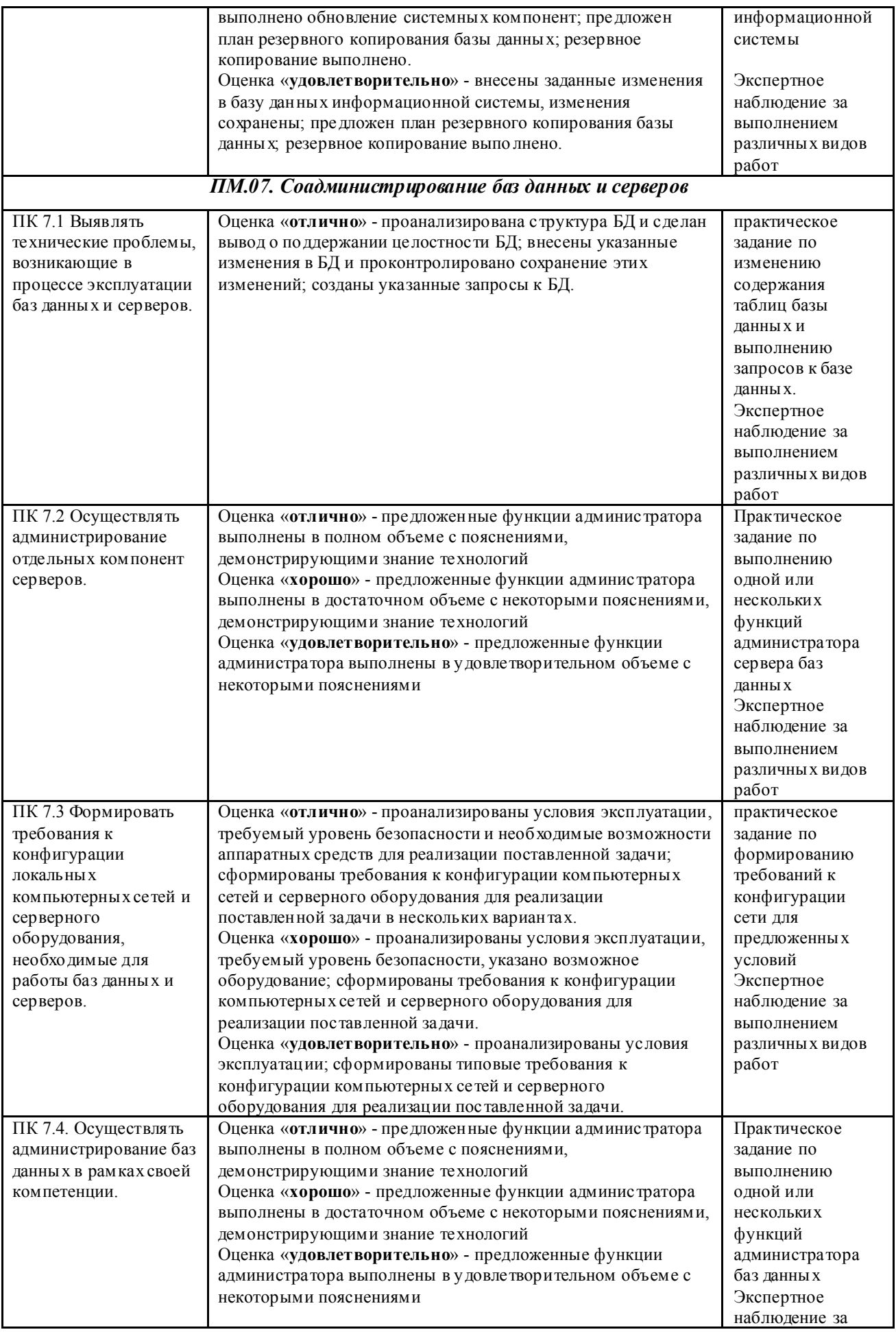

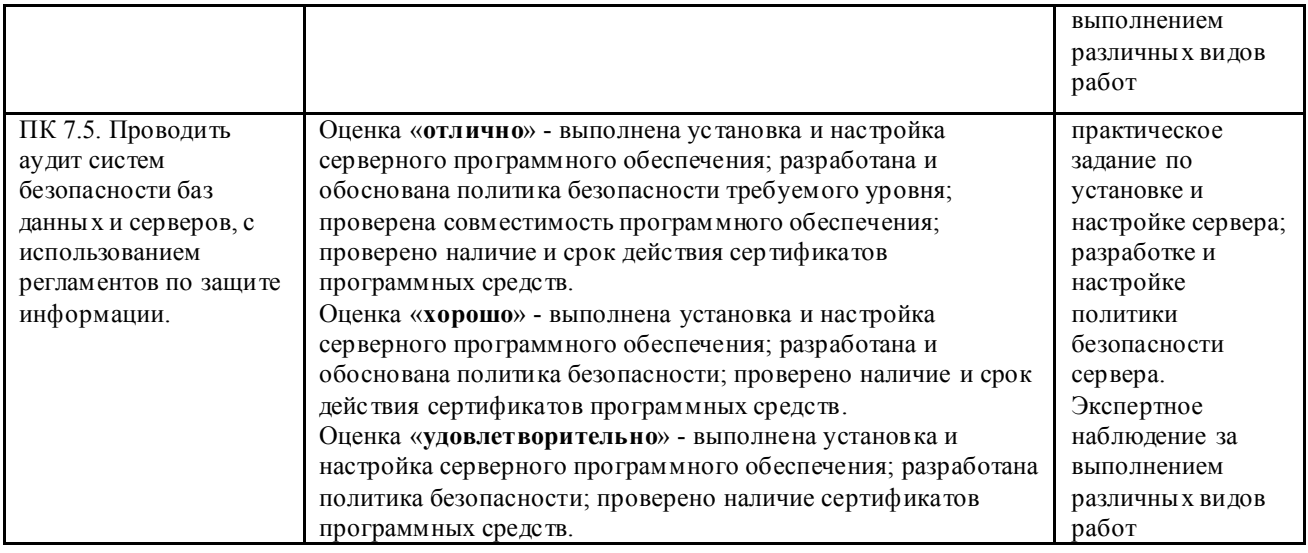

## 2.ОЦЕНОЧНЫЕ (КОНТРОЛЬНО-ИЗМЕРИТЕЛЬНЫЕ) МАТЕРИАЛЫ ДЛЯ ПРОМЕЖУТОЧНОЙ АТТЕСТАЦИИ

2.1. Примерные оценочные (контрольно-измерительные) материалы для демонстрационного экзамена по ПМ.02. Осуществление интеграции программных модулей

#### ЗАДАНИЕ ДЛЯ ЭКЗАМЕНУЮЩЕГОСЯ

#### Инструкция

Внимательно прочитайте задание.

На выполнение экзаменационной работы отводится 45 минут.

Работа содержит задания по разработке программного обеспечения с использованием инструментальных средств. Все документы должны быть выполнены максимально точно по представленному образцу.

Результаты выполнения экзаменационного задания оформляются в виде отдельных файлов соответствующих форматов и сохраняются на ПК. Для проверки и оценки результаты выполнения экзаменационного задания предоставляются комиссии в электронном виде.

В процессе выполнения задания вы можете воспользоваться методическими пособиями, предоставленной учебной литературой и информацией сети Интернет.

#### Инструкция

Внимательно прочитайте задания.

Вы можете воспользоваться справочной литературой, методическими указаниями по выполнению практических и лабораторных работ, технической литературой.

Время выполнения 45 минут: 1 задание – 15 минут

 2 задание – 25 минут 3 задание – 5 минут

#### Задание 1

Произведите анализ предметной области Туристического агентства. Опишите бизнеспроцессы предметной области. Постройте концептуальную схему информационной системы. Задание 2

Разработайте регламент выполнения процесса «Работа с клиентами» в информационной системе для Туристического агентства и осуществите интеграцию программных модулей.

## Задание 3

Укажите, какими встроенными возможностями обладает сетевая операционная система?

- А) поддерживает сетевые протоколы;
- Б) поддерживает доступ к удаленным ресурсам;
- В) поддерживает модуляцию и демодуляцию;

Г) поддерживает фильтрацию сетевого трафика.

#### Примерные задания для подготовки к экзамену квалификационному по ПМ. 02 Осуществление интеграции программных модулей

#### Анализ требований к программному обеспечению.

1. Определение характера взаимодействия компонентов программного обеспечения.

2. Анализ проектной и технической документации на уровне взаимодействия компонент программного обеспечения.

3. Точность и грамотность оформления технологической документации.

4. Определение этапов разработки программного обеспечения.

5. Демонстрация построения концептуальной, логической и физической моделей программного обеспечения и отдельных модулей.

6. Выбор технологии разработки исходного модуля исходя из его назначения.

7. Выбор методов разработки программных модулей.

8. Выбор средств разработки программных модулей.

9. Демонстрация навыков модификации программных модулей.

10. Выявление ошибок в программных модулях.

11. Определение возможности увеличения быстродействия программного продукта.

12. Определение способов и принципов оптимизации.

13. Выбор медов отладки программных модулей и программного продукта.

14. Выбор специализированных средств для отладки программного продукта.

15. Демонстрация навыков использования программных средств для отладки программного продукта

16. Разработка тестовых наборов и тестовых сценариев.

17. Демонстрация устранения ошибок в программных модулях.

18. Демонстрация использования методов тестирования программного обеспечения.

19. Демонстрация навыков внесения изменения в программные модули для обеспечения качества программного обеспечения.

20. Демонстрация навыков правильного использования инструментальных средств тестирования программных модулей.

21. Выбор методов обеспечения качества и надежности в процессе разработки сложных программных средств.

22. Инспектирование компонент программного продукта на предмет соответствия стандартам кодирования.

23. Выбор методов средств разработки программной документации.

25.Оформление технологической документации.

## 2.2. Примерные оценочные (контрольно-измерительные) материалы для демонстрационного экзамена по ПМ.03. Ревьюирование программных модулей

Примерные задания для подготовки к экзамену квалификационному по ПМ.03 Ревьюирование программных продуктов:

1. Разработка технико-экономического обоснования. Формирование бизнес- цели проекта. Разработка устава проекта. Идентификация и анализ участников проекта.Определение содержания проекта.

2. Формирование списка работ (операций) проекта.

Определение логической последовательности выполнения работ.

Оценка трудоемкости и потребности в ресурсах.

3. Концептуальная оценка стоимости проекта. Формирование сметы. Проверка качества составления сметы проекта. Разработка базового плана по стоимости проекта.

4. Разработка расписания проекта методом критического пути. Организация управления расписанием проекта.

5. Построение линии исполнения проекта Построение диаграммы контрольных событий

6. Разработка плана обеспечения качества 7.Описание

выполнения процедуры документирования.

8.Описание выполнения процедуры согласований документов проекта

9.Описание выполнения процедуры утверждения документов

10.Организация управления качеством.

11. Определение уровней вероятности возникновения рисков и их последствий. Организация управления рисками

12.Определение ролей проекта Построение матрицы ответственности Закрепление функций и полномочий в проекте.Формирование стратегии коммуникаций. Идентификация объектов управления конфигурацией проекта.

13. Процедура создания нового элемента конфигурации. Формирование базовой линии конфигурации проекта. Организация управления конфигурацией проекта. Организация документирования статуса элементов конфигурации.

14. Выполнение процедуры обеспечения хранения документов. Выполнение процедуры рассылки документов. Выполнение процедуры подготовки документов. Выполнение процедуры подготовки отчетности о деятельности

15. Анализ достижимости запланированных бизнес-выгод. Оценка реализуемости проектного расписания. Оценка доступности и загрузки человеческих ресурсов. Оценка организационной готовности.

16. Качественный анализ рисков. Количественный анализ рисков.

Формирование детальных планов стадии проектирования. Уточнение плана управления проектом.

17. Построение матрицы координации изменений. Журнал изменений проекта Обеспечение качества проекта на этапе проектирования. Обеспечение целостности

элементов конфигурации. Обновление реестра рисков на фазе проектирования.

18. Планирование инфраструктуры для команды проекта. Оценка и управление персоналом проекта. Определение уточненных требований проекта. Мониторинг содержания и объема проекта. Управление требованиями проекта. Оценка потребности в обучении пользователей.

19. Планирование стадии разработки и внедрения Управление рисками настройки и внедрения Организация тестирования.

20. Реализация цикла тестирования. Тестирование процессов, документов и отчетов Выполнение процедуры приемки результатов проекта.

#### 2.3. Примерные оценочные (контрольно-измерительные) материалы для демонстрационного экзамена по ПМ.05. Проектирование и разработка информационных систем

#### Примерные задания для подготовки к экзамену квалификационному по ПМ 05 Проектирование и разработка информационных систем

1. На предприятии имеются основные средства, введённые в эксплуатацию и закреплённые за материально-ответственными лицами, коими являются сотрудники предприятия. База данных по учёту материальных средств на предприятии включает следующие данные:

№ подразделения. Категория подразделения (производственное, администрация, вспомогательное).

Наименование подразделения (механический цех, сборочный цех, бухгалтерия, цех ширпотреба).

Руководитель подразделения.

Табельный номер материально-ответственного лица.

ФИО материально-ответственного лица.

Должность материально-ответственного лица.

Инвентарный номер основного средства.

Наименование основного средства.

Стоимость основного средства.

Дата ввода в эксплуатацию.

*Примечание.* Каждое основное средство закреплено только за одним материальноответственным лицом (необходимо ввести в БД дату передачи основного средства материальноответственному лицу). Если это материально-ответственное лицо увольняется или переводится на другую должность, то основные средства, закреплённые за ним, передаются другому материальноответственному лицу (необходимо ввести в БД дату списания основного средства, причину списания основного средства, и дату передачи основного средства другому материально-ответственному лицу).

2. На предприятии работают некоторые сотрудники, которые участвуют в различных мероприятиях. За участие в мероприятиях сотрудники получают премию. База данных по учёту участия сотрудников в мероприятиях включает следующие данные:

Табельный номер сотрудника.

ФИО сотрудника.

Должность сотрудника.

Телефон сотрудника.

Оклад сотрудника.

Название мероприятий.

Дата проведения мероприятий.

Размер премии, которую получает сотрудник за участие в том или ином мероприятии.

*Примечание.* В одном мероприятии участвуют несколько сотрудников. Каждый из сотрудников может участвовать в нескольких мероприятиях.

3. На предприятии имеется несколько подразделений. В каждом из них работают некоторые сотрудники. База данных по учёту работы сотрудников включает следующие данные:

Табельный номер сотрудника.

ФИО сотрудника.

Должность сотрудника.

Название подразделения, в котором работает сотрудник.

Оклад сотрудника.

*Примечание.* Все подразделения имеют вид «Основной» или «Вспомогательный». Все подразделения разделяются по категориям: «Администрация», «Производство», «Техслужба», «Снабжение». В каждой категории подразделений имеется несколько подразделений различных наименований. В базе данных для каждого сотрудника хранится по несколько адресов, а именно: адрес по паспорту, если сотрудник фактически проживает по другому адресу, то кроме адреса по паспорту, хранится также адрес фактический, кроме того (чтобы быстрее найти сотрудника) хранится ещё адрес его загородного дома.

4. Предположим, Вы владелец фирмы, которая доставляет грузы от поставщиков покупателям. Фирма осуществляет доставку различных продуктов питания. Каждый товар характеризуется наименованием (рис, сахар, гречка, пшено, молоко), категорией (высшая, первая, вторая и т.д.), сроком хранения, кратким описанием, оптовой ценой.

*Примечание.* Вы работаете, в основном, с постоянными клиентами и для этого Вам

необходимо знать фамилию, имя и отчество покупателя (владельца фирмы), почтовый адрес покупателя или адрес фирмы, номер телефона, название фирмы. Вы работаете, в основном, с постоянными поставщиками товаров и для этого Вам необходимо знать фамилию, имя и отчество поставщика (владельца фирмы), почтовый адрес поставщика или адрес фирмы, номер телефона, название фирмы. Каждую операцию по перевозке вы регистрируете в книге перевозок. Вы заносите в книгу дату продажи, номер документа, проданный товар, покупателя, поставщика количество товара, единицу измерения.

5. В библиотеке образовательной организации имеется несколько видов обслуживания: читальный зал, ночной абонемент, дневной абонемент. Выдача книг регистрируется в формуляре, где указывается:

ФИО студента. Группа студента. Адрес студента. Название выданной книги. Автор книги. Цена книги. Год издания книги. Дата выдачи книги. Дата возврата книги. Признак «возвращено». Вид обслуживания.

*Примечание.* Каждая книга может быть одновременно выдана только одному студенту, одному студенту может быть выдано одновременно несколько книг. Одна и та же книга может быть в разное время быть на руках у множества студентов.

6.Описать структуру таблиц. Реализовать спроектированную РБД в MS Access. Определить самостоятельно типы данных, ключевые поля для каждой из создаваемых таблиц. После создания таблиц с заданной структурой, установить постоянные связи между таблицами, которые будут поддерживаться при создании запросов, форм и отчетов. Установить параметры целостности БД.

7. Сформулировать и построить запросы к БД. Типы запросов: Простые запросы на выборку. Запросы на выборку данных из нескольких таблиц. Подчиненные (перекрестные) запросы. Запросы на обновление, добавление и удаление.

8.Создать и модифицировать экранные формы в MS Access.

9.Разработать простые и сложные отчёты по спроектированной РБД в MS Access.

#### 2.4. Примерные оценочные (контрольно-измерительные) материалы для демонстрационного экзамена по ПМ.06. Сопровождение информационных систем

Примерные задания для подготовки к экзамену квалификационному по ПМ.06. Сопровождение информационных систем

Задание 1.

#### Форма: *практическое задание*

Разработать тест по теме (10 вопросов, 3 варианта ответа). Среда разработки – MS Excel или MS Power Point. Тема: *ТРЕБОВАНИЯ К СОВРЕМЕННОЙ СУБД. ФУНКЦИИ АДМИНИСТРАТОРА СУБД.СУБД MS ACCESS. ФУНКЦИИ АДМИНИСТРАТОРА СУБД MS ACCESS.* 

#### Задание 2.

Форма: *практическое задание* 

Самостоятельно, используя HELP приложения MS Access 2007, выполните с базой данных «Клиенты и заказы»:

1) создание резервной копии;

2) архивирование и разархивирование;

3) сжатие и восстановление;

4) шифрование, а затем дешифрование;

5) установление, а затем снятие пароля.

При выполнении этих заданий каждый шаг необходимо подтвердить скриншотом экрана. Скриншоты должны быть вставлены в хронологическом порядке в файл Word и снабжены подписям и.

#### Задание 3.

*Форма: практическое задание*

- *Изучите базы данных:*
- 1) «Клиенты и заказы»
- 2) «Музей»

3) «Спортивный клуб»

ПЛАН ИЗУЧЕНИЯ:

1. Перечень объектов БД.

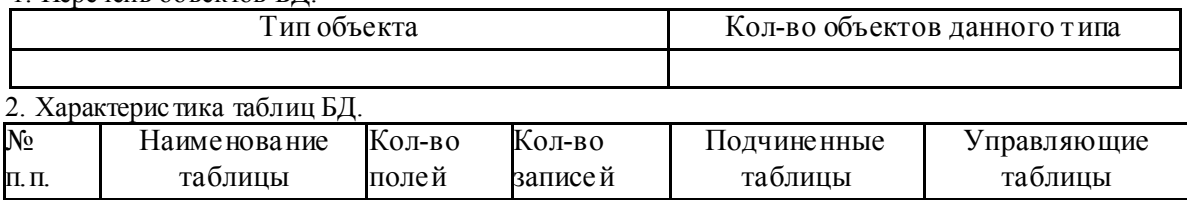

3. Характерис тика форм.

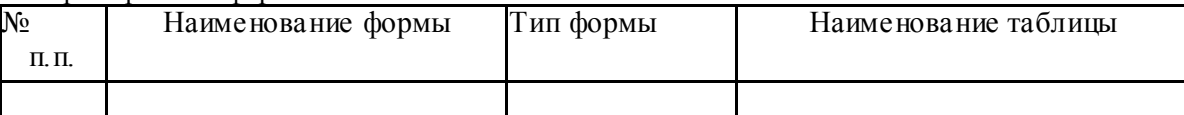

4. Характерис тика запросов.

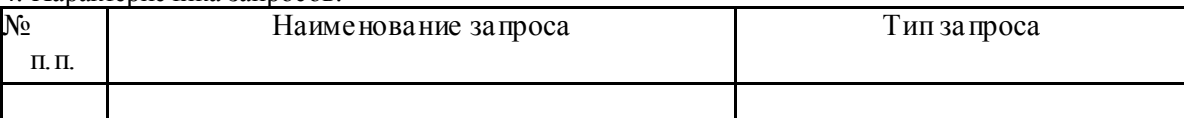

5. Характерис тика отчетов.

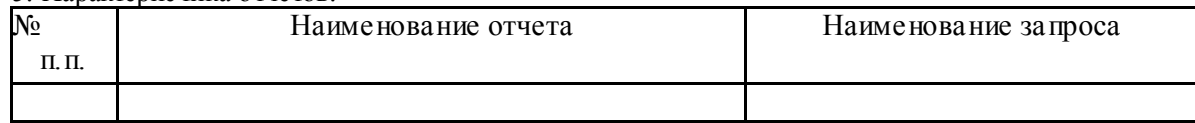

1. Отчет Архивариуса, экспортированный в Word.

#### Задание 4.

#### *Форма: практическое задание*

1. Выберите одну из трех баз данных («Клиенты и заказы», «Музей», «Спортивный клуб») по своему усмотрению.

2. Для выбранной базы данных:

1) Изучите все таблицы в режиме Конструктора. Найдите поля, которые можно более эффективно заполнять путем подстановки, и сделайте соответствующую настройку на вкладке «Подстановка».

Проделанную работу проиллюстрируйте скриншотами.

2) Изучите схему данных. Проанализируйте ее на предмет возможных ошибок (неверно установленных связей). Исправьте ошибки (если они есть).

Проделанную работу проиллюстрируйте скриншотами (если вы делали исправления, то скриншоты «до» и «после»).

3) Изучите взаимодействие объектов базы данных. Постройте схему, показывающую зависимость объектов друг от друга.

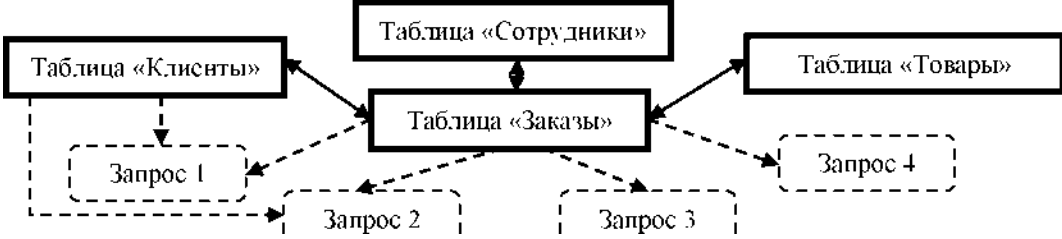

## Задание 5.

*Форма: практическое задание*

1. Выберите одну из трех баз данных («Клиенты и заказы», «Музей», «Спортивный клуб») по своему усмотрению.

2. Для выбранной базы данных:

1) Проанализируйте все объекты на быстродействие. Рассмотрите предложенные Access исправления и при необходимости выполните их.

Проделанную работу проиллюстрируйте скриншотами.

2) Проанализируйте все таблицы с помощью инструмента «Анализ таблицы». Рассмотрите варианты автоматического изменения структуры, предложенные Access. Если они действительно более удачны, чем имеющиеся варианты, внесите исправления.

Проделанную работу проиллюстрируйте скриншотами.

## Задание 6.

*Форма: практическое задание*

1. Выберите одну из трех баз данных («Клиенты и заказы», «Музей», «Спортивный клуб») по своему усмотрению.

2. Для выбранной базы данных:

1) Экспортируйте в Word все таблицы.

2) Добавьте в режиме Word по 5 записей в каждую таблицу.

3) Импортируйте добавленные записи из Word в конец соответствующих таблиц

Access.

4) Установите связь любой из таблиц БД с текстовым файлом.

#### Задание 7.

*Форма: практическое задание*

1. Выберите одну из трех баз данных («Клиенты и заказы», «Музей», «Спортивный клуб») по своему усмотрению.

2. Для выбранной базы данных:

1) Экспортируйте в Excel все таблицы.

2) Добавьте в режиме Excel по 5 записей в каждую таблицу.

3) Импортируйте добавленные записи из Excel в конец соответствующих таблиц

Access.

4) Установите связь любой из таблиц БД с листом Excel.

Задание 8.

*Форма: практическое задание*

1. Создайте пустую базу данных под именем «Объединенная».

2. Экспортируйте в объединенную базу все объекты баз: «Клиенты и заказы», «Музей» и «Спортивный клуб».

3. Настройте схему данных объединенной базы таким образом, чтобы все связи между таблицами были корректными и не было лишних связей.

4. Заархивируйте объединенную базу и определите ее объем.

#### Задание 9.

*Форма: практическое задание*

1. Выберите одну из трех баз данных («Клиенты и заказы», «Музей», «Спортивный клуб») по своему усмотрению.

2. Проанализируйте таблицы выбранной базы данных: какие поля в них лучше заполнять не вручную, а подстановкой из справочника?

3. Создайте необходимые справочники, подключите их к заполняемым таблицам и

заполните поля таблиц теперь уже из справочников.

### Задание 10.

*Форма: практическое задание*

1. Выберите одну из трех баз данных («Клиенты и заказы», «Музей», «Спортивный клуб») по своему усмотрению.

2. Для выбранной базы данных:

1) Проанализируйте имеющиеся в БД запросы. Рассмотрите их конструкцию и определите, по какому принципу они отбирают данные. Переименуйте эти запросы в соответствии с тем, что они делают.

2) Разработайте и сконструируйте новые запросы таким образом, чтобы в качестве условия отбора в них каждое поле каждой таблицы было задействовано минимум один раз.

## Задание 11.

*Форма: практическое задание*

1. Откройте базу данных, для которой вы создавали дополнительные запросы.

2. Для выбранной базы данных создайте отчеты на основе всех запросов. Настройте внешний вид отчетов.

## Задание 12.

*Форма: практическое задание*

1. Откройте базу данных, для которой вы создавали дополнительные запросы и отчеты.

2. Для выбранной базы данных создайте пользовательский интерфейс в виде кнопочных форм. При помощи кнопок пользователь должен иметь возможность перейти к любому объекту БД: к таблице, к форме, запустить запрос, просмотреть отчет.

## Задание 13.

*Форма: практическое задание*

1. Несмотря на принципиальные различия каскадной и спиральной моделей ЖЦ АИС, их основные этапы остаются одинаковыми. Перечислите эти этапы.

2. Сформулируйте основное различие между каскадной и спиральной моделями ЖЦ АИС.

3. По какой модели следует разрабатывать АИС, чтобы сократить время разработки? За счет чего будет сокращено это время?

#### Задание 14.

*Форма: практическое задание.*

1. Что определяет международный стандарт ISO/IEC 12207?

#### 2. Дайте определение информационной системы согласно стандарту ISO/IEC

12207.

3. Из чего состоит жизненный цикл АИС согласно стандарту ISO/IEC 12207?

4. Сформулируйте два основных различия между методикой CDM и стандартом ISO/IEC 12207.

5. Назовите процессы жизненного цикла АИС по стандарту ISO/IEC 12207:

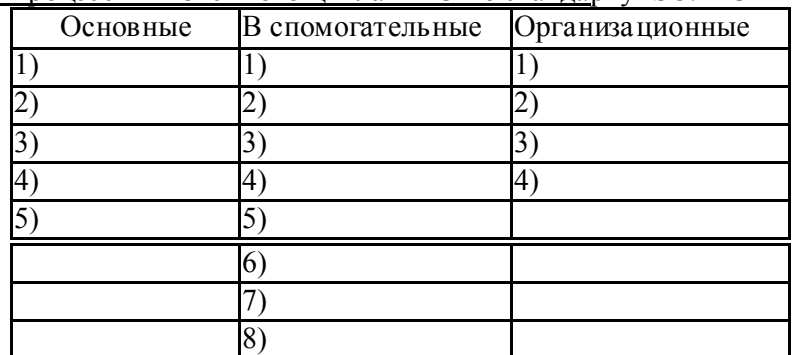

6. Объясните, в чем заключается динамический характер реализации жизненного цикла АИС по стандарту ISO/IEC 12207?

7. Что означает адаптивность стандарта ISO/IEC 12207?

8. Является ли соблюдение стандарта ISO/IEC 12207 обязательным (да, нет, частично)? Поясните, почему.

9. К каким составляющим АИС в стандарте ISO/IEC 12207 предъявляются

квалификационные требования?

10. В чем состоит ответственность сторон, использующих стандарт ISO/IEC 12207? Задание 15.

*Форма: практическое задание.*

Составить ДИАГРАММУ АКТИВНОСТИ процесса рассмотрения заявки на получение кредита в банке.

Клиент банка подает заявку на кредит. Регистратор регистрирует заявку и проверяет, нет ли очевидных (формальных) оснований для отказа. Если их нет, то регистратор передает заявку управляющему для предварительного изучения. По распоряжению управляющего специалист по финансовым рискам рассчитывает финансовый риск выдачи кредита данному клиенту, а служба безопасности собирает информацию о клиенте.

Изучив собранные данные, управляющий принимает решение об удовлетворении заявки (отказе в кредите). Регистратор составляет письменный ответ для клиента по поводу его заявки.

Задание 16.

*Форма:* практическое задание.

Построить ER-диаграмму системы судоремонта.

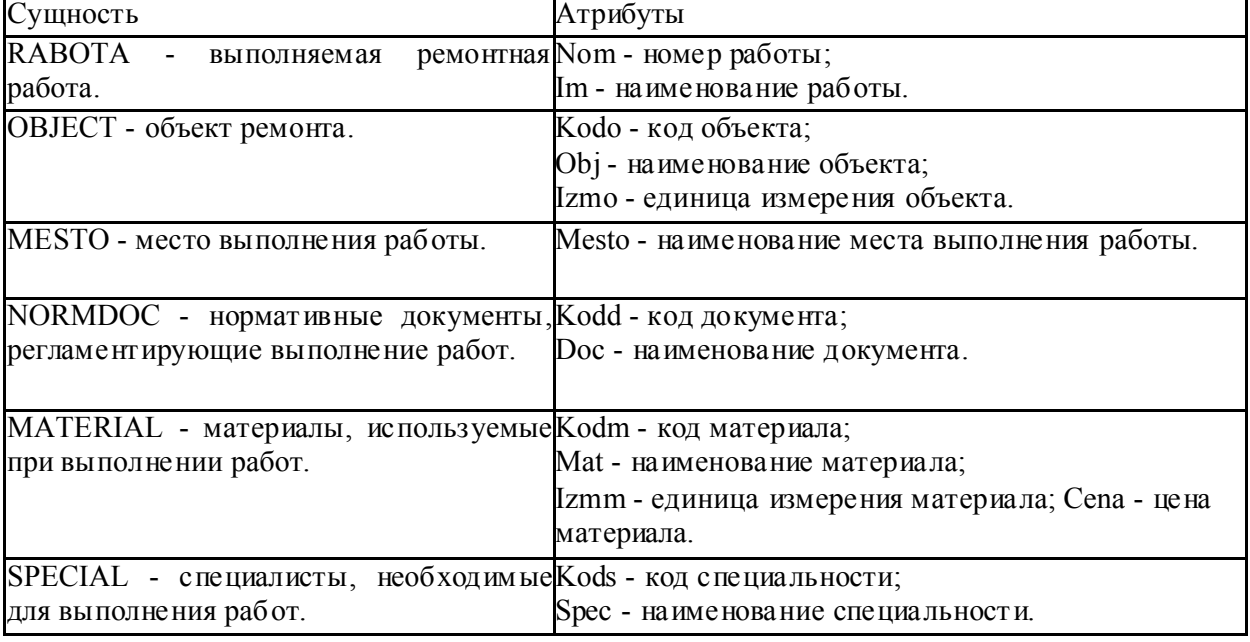

#### Задание 17.

#### *Форма:* практическое задание

Спроектировать и создать базу данных по описанию.

Ателье *«Кокетка»* оказывает услуги населению по пошиву легкого платья, верхней одежды, меховых изделий, головных уборов, а также детской одежды. Клиенты обращаются в ателье, утверждают особенности эскиза заказа, приходят на примерки. В ателье работают несколько мастеров с разной специализацией: о *Портной легкого платья* - 3 чел.;

#### *о Портной верхней одежды - 1 чел.;*

#### *о Мастер по пошиву и ремонту головных уборов (в т.ч. меховых) - 1 чел.; о Портной детской одежды - 1 чел.*

Деятельность ателье осуществляется следующим образом:

1) Клиенты обращаются в ателье для получения услуги по пошиву изделий.

2) У клиента выясняют информацию о характере его заказа (легкое платье, верхняя одежда и т.п.). Далее ответственный за данную услугу мастер совместно с клиентом рисует эскиз, уточняет детали заказа.

3) Информация о заказе и данные о клиенте регистрируются, оговаривается срок выполнения заказа и даты примерки.

4) Мастера, используя основные фонды ателье (инструменты, оборудование и т.п.) в указанные сроки изготавливают изделие (ремонтируют его), напоминают клиенту о примерке по телефону.

5) Готовое изделие после всех примерок и согласований отдают клиенту. Клиент

оплачивает работу согласно ее стоимости. Если у клиента имеются претензии к качеству работы, оговариваются сроки устранения претензий.

6) Каждая сумма, полученная от клиента, пробивается по кассовому аппарату. Сумма выручки за весь день хранится в сейфе. Изъятие выручки и ее инкассирование делает хозяин ателье. Он же решает все хозяйственные вопросы.

Для ведения учета *хозяин ателье желает приобрести автоматизированную информационную систему.* Имеются следующие требования:

У АИС должна обеспечивать *раздельный учет по портным, клиентам и заказам,* т.е. состоять из трех частей: *«ПОРТНЫЕ», «КЛИЕНТЫ»* и *«ЗАКАЗЫ».*

*У По каждому портному* должна быть собрана информация (как минимум):

№ портного;

Фамилия, имя, отчество портного;

Дата рождения;

Специализация;

Домашний телефон.

У *По каждому клиенту* должна быть собрана информация (как минимум):

№ клиента;

Фамилия, имя, отчество клиента;

Контактный телефон;

Примечание.

У *По каждому заказу* должна быть собрана информация (как минимум):

№ заказа;

№ клиента;

№ портного;

Дата заказа;

Наименование заказа;

Дата примерки;

Дата исполнения;

Стоимость заказа.

У В любой момент АИС должна предоставлять ответ на следующие запросы (как минимум):

• *Список заказов, выполненных в течение заданного периода* (№ заказа, № портного, Наименование заказа, Дата исполнения и Стоимость заказа);

• *Список заказов, которые выполняются на данный момент* (№ заказа, № портного, Наименование заказа, Дата исполнения и Стоимость заказа);

• *Список заказов, полученных ателье в течение заданного периода* (№ заказа, Дата заказа, Наименование заказа, Дата исполнения);

• *Список клиентов, заказавших изделие заданного наименования (№ заказа,*

Ф.И.О. клиента, Стоимость заказа);

• *Список заказов, выполняемых заданным портным* (№ заказа, Ф.И.О. клиента, Наименование заказа, Дата исполнения, Стоимость заказа);

• *Общая стоимость всех заказов, выполненных заданным портным в течение заданного периода.*

#### 2.5. Примерные оценочные (контрольно-измерительные) материалы для демонстрационного экзамена по ПМ.07. Соадминистрирование баз данных и серверов

#### Примерные задания для экзамена квалификационного по ПМ.05 Соадминистрирование баз данных и серверов

1. Спроектировать базу данных о Студентах (Фамилия, Имя, Отчество, пол, дата рождения, группа, ФИО классного руководителя). Создать запрос для формирования списка студентов заданной группы с указанием классного руководителя, с сортировкой по дате рождения и подсчетом именинников в каждом месяце.

2. Спроектировать базу данных Расписание (группа, номер урока, наименование предмета, ФИО преподавателя, номер аудитории). Необходимо создать запрос для расчета количества уроков в каждой группе.

3. Спроектировать базу данных Пенсия (ФИО пенсионеров, номер почтового участка,

ФИО почтальона, обслуживающего этот участок, сумма пенсии). Необходимо получить списки пенсионеров, пенсия которых меньше минимального размера оплаты труда по России

4. Спроектировать базу данных Кинотеатр (название фильма, страна, наименование кинотеатра, телефон кассы, начало сеанса, продолжительность фильма). Необходимо организовать просмотр афиши по заданному кинотеатру.

Спроектировать базу данных Детский мед. пункт (ФИО, год рождения, дата прививки, названия прививки, возраст, когда должна быть сделана прививка). Необходимо создать список детей, которым не была сделана указанная прививка с подсчетом их возраста.

5. Спроектировать базу данных Аптека (название, цена, назначение (жаропонижающие, сердечные и т.д.), дата окончания срока годности). Необходимо произвести поиск лекарств с истекшим сроком годности.

6. Спроектировать базу данных Автомобили (ФИО, адрес владельца, марка автомобиля, год выпуска, цвет, пробег). Необходимо получить списки владельцев автомобилей определенной марки с вычислением возраста автомобиля.

7. Спроектировать базу данных Урожай (вид растения (овощ, фрукт и т.д.), названия растений, цена продажи за 1 кг, собранное количество). Необходимо сформировать общую ведомость с расчетом суммы по каждому растению.

8. Спроектировать базу данных Подписки на газеты (наименование газеты, подписной индекс, цена подписки за месяц ФИО подписчика, домашний адрес, срок). Необходимо организовать просмотр данных о газетах, выписанных указанным подписчиком.

9. Спроектировать базу данных Холодильники города (марку холодильника, дата изготовления, адрес изготовителя, цена холодильника, название магазина). Необходимо создать ведомость для сравнения цен на указанную марку холодильника по всем магазинам.

10. Спроектировать базу данных Подписки на газеты ( наименование газеты, издательство, цена подписки за месяц ФИО подписчика, срок). Необходимо квитанцию для оплаты подписки указанного подписчика с указанием газеты, сроком, суммой за каждое издание и общей

11. Спроектировать базу данных Печатные работы (дата выдачи задания, срок выполнения, наименование работы, ФИО работника). Необходимо составить список всех работ, срок выполнения которых уже испек.

12. Спроектироватьбазу данных ЖД вокзал(номер поезда, категория поезда, станция назначения, время отправления и время прибытия). Необходимо выдать списки поездов, следующих до определенной станции с указанием времени в пути.

13. Спроектироватьбазу данных Урожай (вид растения (овощ, фрукт и т.д.), названия растений, цена продажи за 1 кг, собранное количество). Необходимо создать отчет с расчетом общеего веса собранного уражая по каждому виду растения.

14. Спроектироватьбазу данных Телепередачи (название передачи, название канала, время начала передачи, время конца передачи, дата выхода). Необходимо получить список передач по заданному каналу с сортировкой по времени начала передачи.

15. Спроектировать базу данных Клубе собаководов (кличка собаки, порода, год рождения, ФИО владельца). Необходимо получить отчет по количеству собак в клубе по каждой породе.

16. Спроектироватьбазу данных Читальный зал (разделы, название книг, фамилию автора, издательство, год издания). Необходимо создать список книг по заданному разделу, выпущенных не позднее указанного года .

17. Спроектировать базу данных Почта (сотрудники, имеются наименования услуг, цены на услуги). Необходимо получить информацию о работе указанного сотрудника

18. Спроектировать базу данных Магазин (название, категория (молочные, мясные и т.д.), цена, количество). Необходимо создать список самых дешевых товаров.

19. Спроектировать базу данных Детский сад (ФИО, дата рождения, домашний адрес, название детского сада). Необходимо создать список детей, достигших школьного возраста 7 лет.

20. Спроектировать базу данных Рабочие заказы (дата выдачи задания, срок выполнения, наименование работы, ФИО работника, результат). Необходимо создать список работ, которые уже должны быть выполнены.